## **CERTIFICATE COURSE**

The greatest asset that any organization has is its people. Yet highly skilled technical talent in many fields is still scarce. Certificate courses try to play a role in assisting both organizations and individuals in the cultivation and recognition of professionals. It is essential in any professional endeavor to gain, maintain and document credible professional experience.

#### **Enroll in the program**

Certificate courses will review your experience, register you for the appropriate course(s) and you will select the course times that best fit your needs. Additionally, courses can be taken on-line or on-site.

#### **Attend the course and take the exam**

When you attend your first course, you have the opportunity to take your Professional Certification Exam. Immediately after the completion of the course. The exam tests your comprehension of each course objective and sub-objective, and your ability to apply the knowledge and skills you've acquired. Receive your exam results and Certification Certificate.

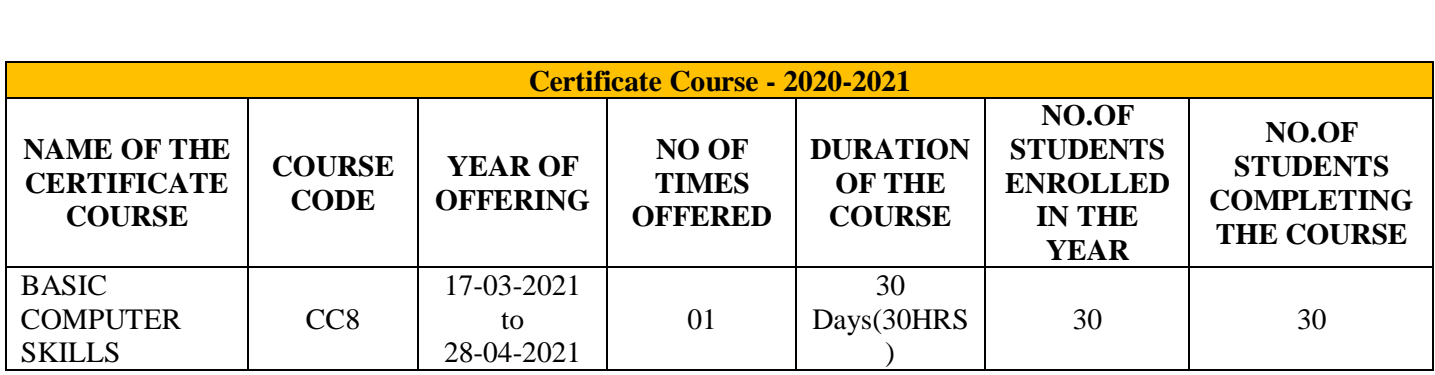

#### COMMISSIONER OF COLLEGIATE EDUCATION GOVERNMENT OF TELANGANA

#### PRESENT : SRI. NAVIN MITTAL, IAS

#### **CIRCULAR**

 Sub: Collegiate Education - Government Degree Colleges – One month In-house Training Program on Basic Computer Skills for Teaching and Non–Teaching Staff Members –Reg.

During the Virtual Meeting held on 15.03.2021 with Principals of GDCs in Telangana State, some of the Principals have informed the Commissioner of Collegiate Education that some of the Teaching and Non-teaching faculty members of GDCs do not have the basic Computer knowledge which ultimately leading to hindrance to the effective functioning of GDCs.

In order to efficiently maintain the Academic and Office Administration in all GDCs, it has been decided to conduct One Month (30 days) training program in Basic Computer Skills for the Teaching and Non-teaching faculty members of GDCs, who are not well-versed or not equipped with Basic Computer Skills.

The training would cover the following components of Computer Skills:

- 1. MS Word
- 2. MS Excel
- 3. MS Power Point
- 4. Internet Browsing and email usage
- 5. Usage of e-Office

Further, the Principals are instructed to identify the Teaching and Non- teaching staff for undergoing Training and ensure that they should be given proper training by the Computer Science/Applications Faculty member (Regular/Contract/Guest) of the respective colleges.

Prior to the identification of faculty members for imparting Computer training, the Principals should get the undertaking signed from the faculty members that they are aware of Basic Computer Skills and they would be able to work on the above said applications as a part of their regular Office/Academic duties.

In this connection, Principals are instructed to identify the Trainer and participants and are directed to commence the training program from today and complete the training program by 15 April, 2021 and ensure that all the Staff members are Computer Literates and are able to work on the above said applications for effective and smooth functioning of the colleges. The training should be

given before or after the regular college timings covering two hours per day and the Principals should ensure that those who are undergoing training should mark the Biometric attendance after 8 hours instead of the regular 6 hours of College timings.

In view of the above the Principals are informed to monitor the training program and issue certificates to the participants after successful completion of the training program and send compliance of the same to the O/o

CCE by

15 April, 2021.

(Orders of CCE obtained in the note file)

Signature Not Verified Digitally signed by Ghanshyam Data 2021.03.16 14:39:02 IST Reason: Approved

For Commissioner of Collegiate Education To Principals of

All GDCs in Telangana State.

## **COURSE NAME : BASIC COMPUTER SKILLS**

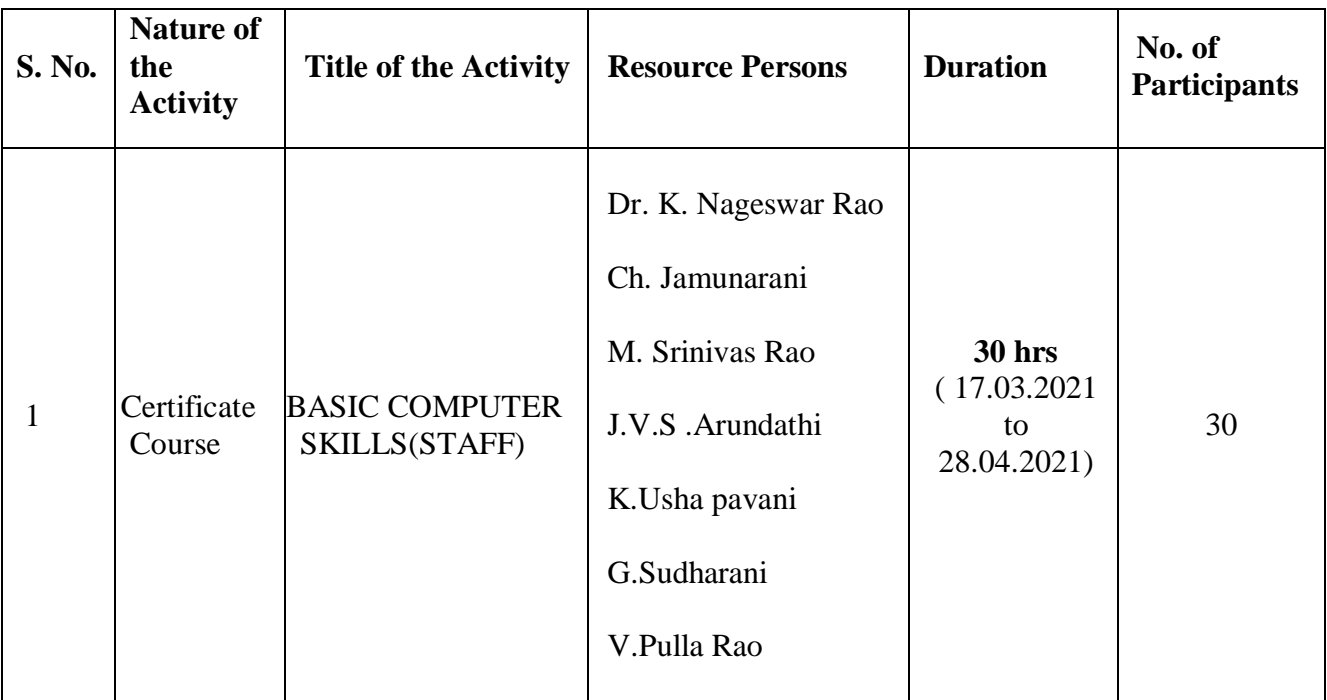

#### **Objectives:**

- To know how to use the most common Microsoft Office programs.
- To be able to create documents for printing and sharing.
- To be able to create and share presentations.
- To be able to manage and store data in a spreadsheet.

### **Syllabus:**

 **1. KNOWING COMPUTER** 1.0 Introduction ,Objectives , What is Computer? , Basic Applications of Computer , Components of Computer System , Central Processing Unit , Keyboard, mouse and VDU ,Other Input devices Other Output devices ,Computer Memory ,Concept of Hardware and Software ,Hardware ,Software ,Application Software ,Systems software.

**2. UNDERSTANDING WORD PROCESSING** Introduction , Objectives ,Word Processing Basics ,Opening Word Processing Package , Menu Bar , Using The Help , Using The Icons Below Menu Bar , Opening and closing Documents , Opening Documents , Save and Save as , Page Setup , Print Preview Printing of Documents , Text Creation and manipulation , Document Creation , Editing Text , Text Selection , Cut, Copy and Paste, Spell check , Thesaurus ,Formatting the Text , Font and

Size selection , Alignment of Text , Paragraph Indenting , Bullets and Numbering , Changing case , Table Manipulation , Draw Table , Changing cell width and height , Alignment of Text in cell , Delete / Insertion of row and column , Border and shading

**3. USING SPREAD SHEET** Introduction, Objectives , Elements of Electronic Spread Sheet , Opening of Spread Sheet , Addressing of Cells BCC – Version – 2/ Revision-1 (2015) Page , Printing of Spread Sheet , Saving Workbooks , Manipulation of Cells , Entering Text, Numbers and Dates , Creating Text, Number and Date Series , Editing Worksheet Data , Inserting and Deleting Rows, Column , Changing Cell Height and Width , Formulas and Function , Using Formulas , Function.

**4. INTRODUCTION TO INTERNET, WWW AND WEB BROWSERS** Introduction , Objectives , Basic of Computer Networks , Local Area Network (LAN) , Wide Area Network (WAN) , Internet , Concept of Internet , Applications of Internet , Connecting to the Internet , Troubleshooting , World Wide Web (WWW) , Web Browsing Softwares , Popular Web Browsing Softwares , Search Engines , Popular Search Engines / Search for content , Accessing Web Browser , Using Favorites Folder , Downloading Web Pages , Printing Web Pages , Understanding URL , Surfing the web , Using egovernance website.

**5. MAKING SMALL PRESENTATIONS** Introduction , Objectives , Basics , Using PowerPoint , Opening A PowerPoint Presentation , Saving A Presentation , Creation of Presentation , Creating a Presentation Using a Template , Creating a Blank Presentation , Entering and Editing Text , Inserting And Deleting Slides in a Presentation , Preparation of Slides , Inserting Word Table or An Excel Worksheet , Adding Clip Art Pictures , Inserting Other Objects , Resizing and Scaling an Object , Presentation of Slides , Viewing A Presentation , Choosing a Set Up for Presentation , Printing Slides And Handouts , Slide Show , Running a Slide Show , Transition and Slide Timings , Automating a Slide Show.

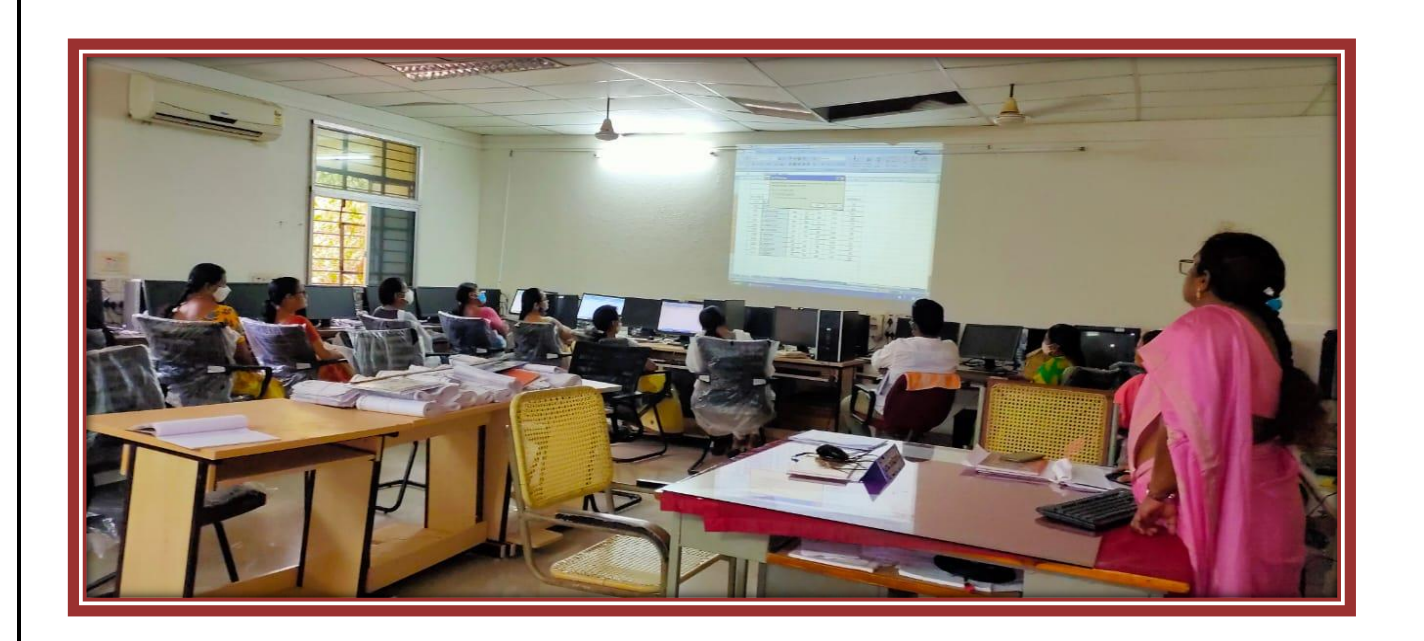

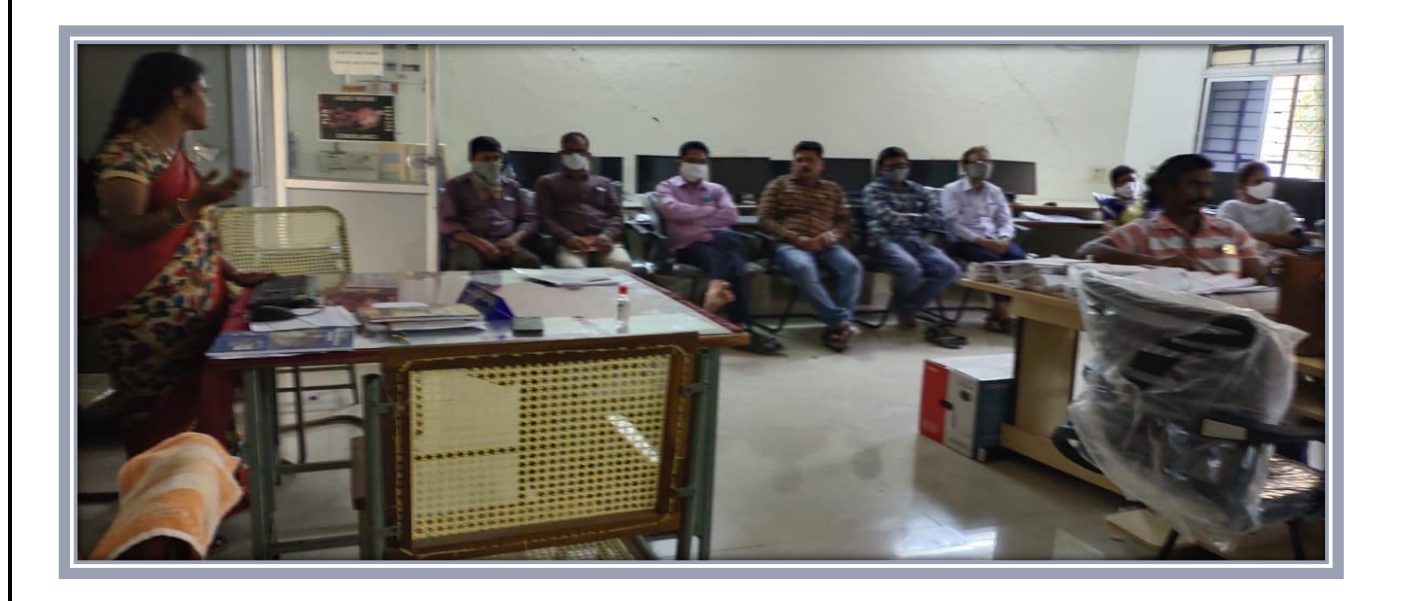

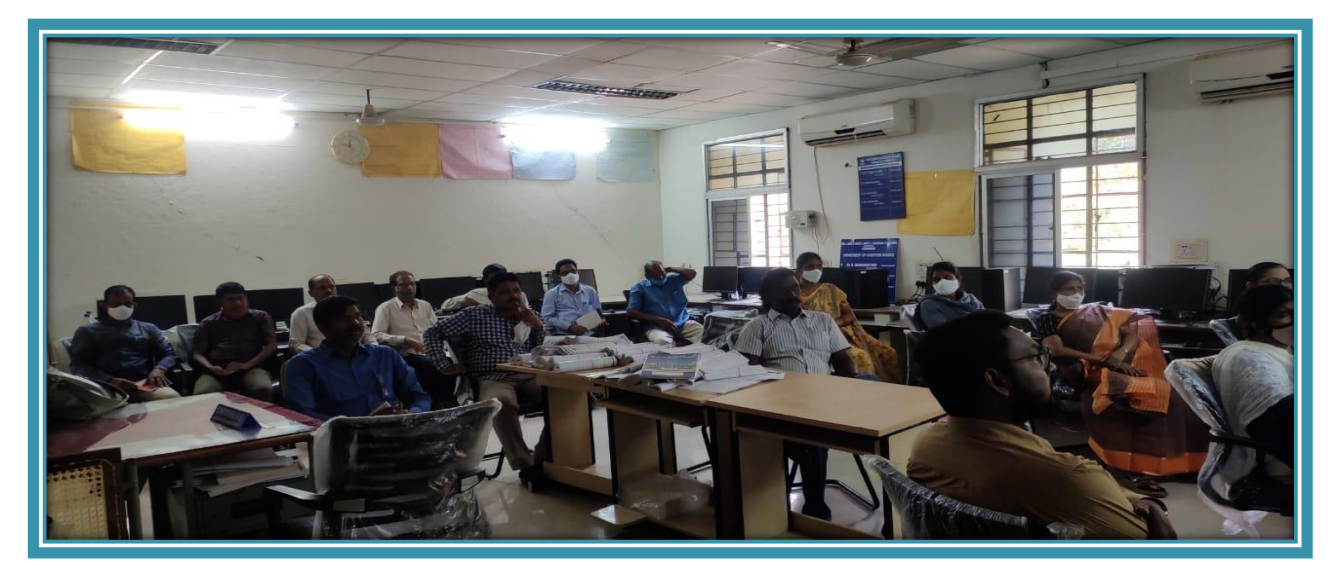

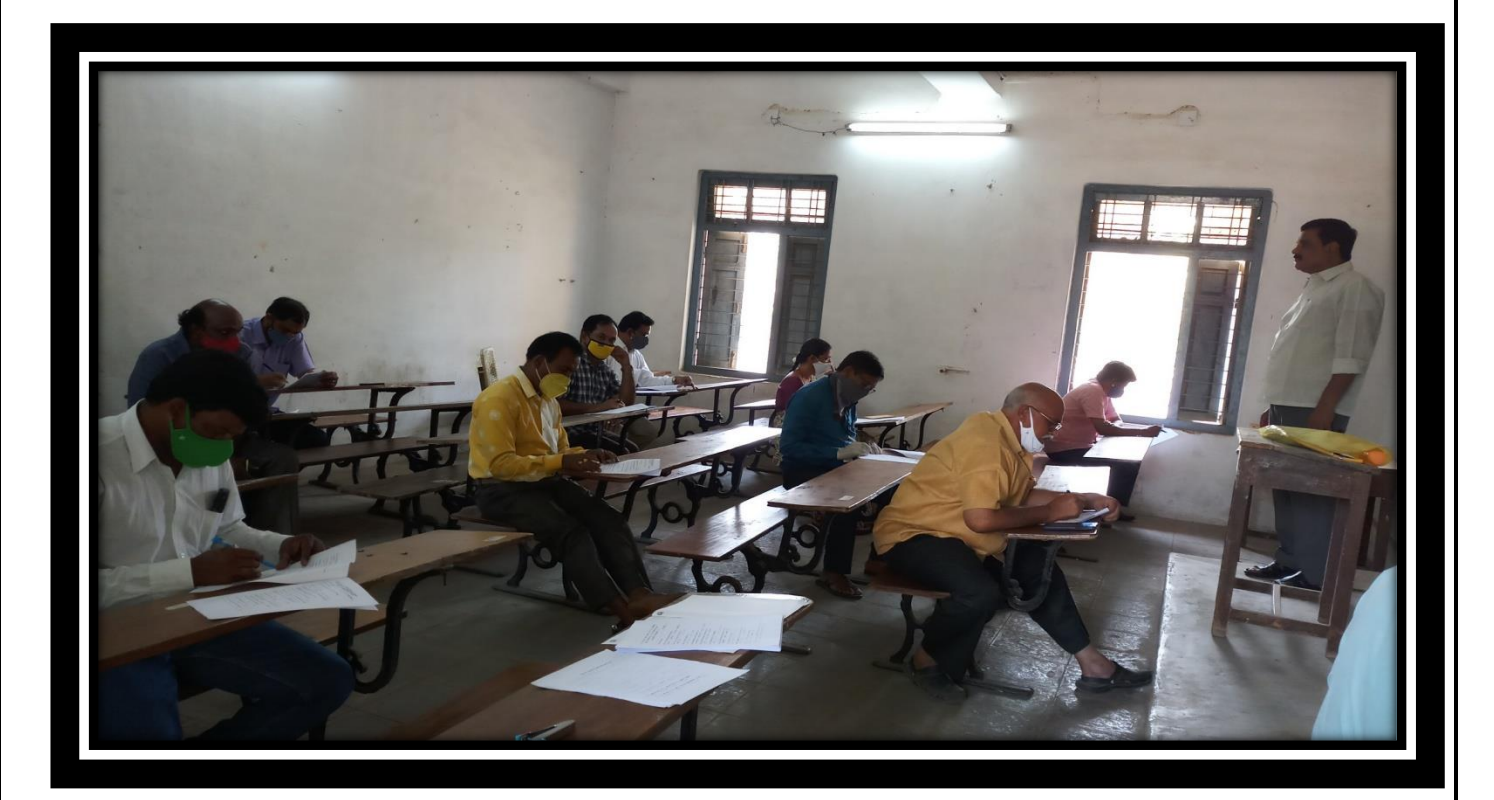

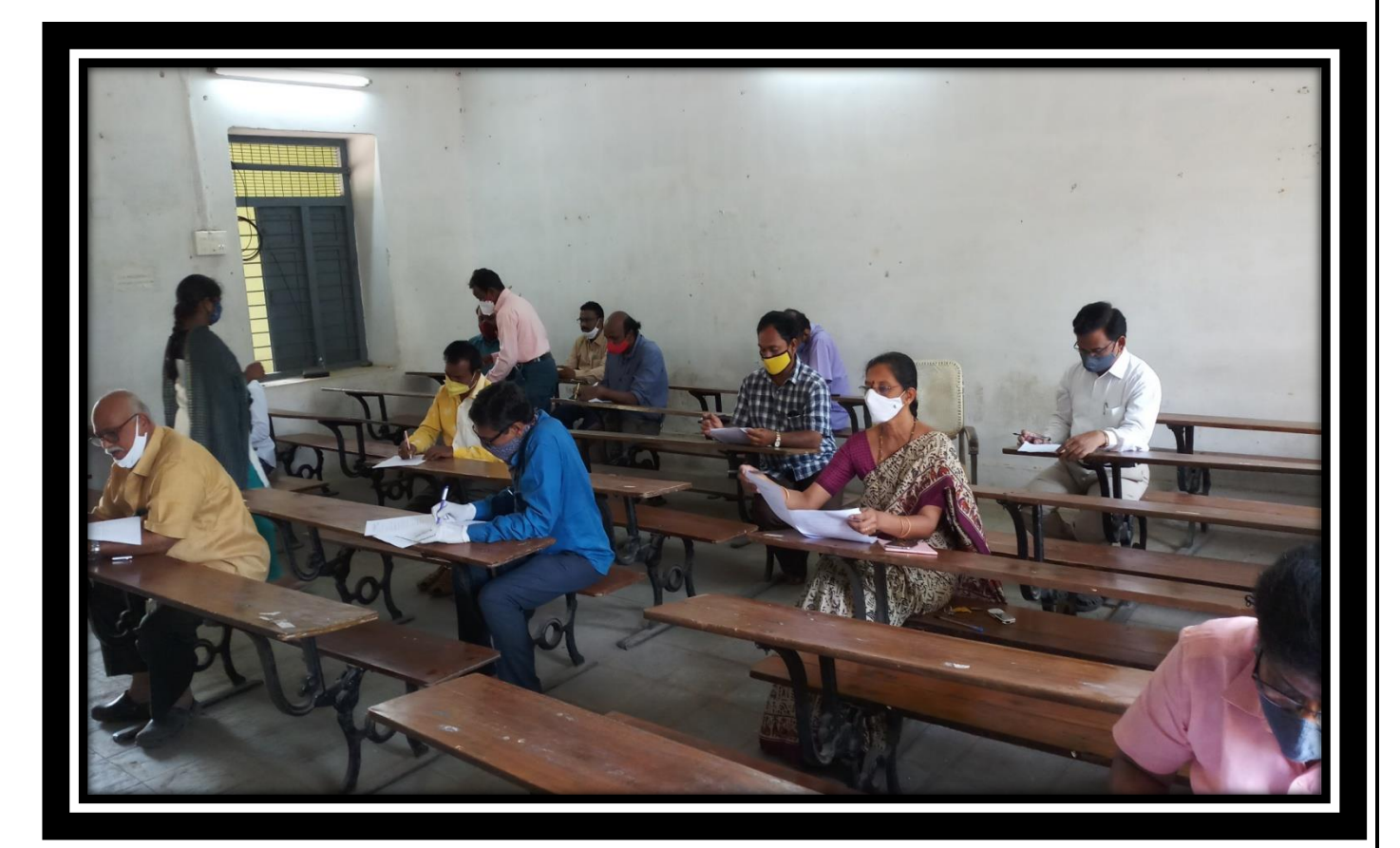

### **FacultyAttendance:**

 $28/y/2021$ 2) Milanicanie Roder - Hodour Milande 2 de Veurecherson de 18609 Clerge of ch Venture Mars Miller Baban  $27|4|2021$ ON DE JANUFADHA Telugue JANUF 6. A Parenne Resser - Hatour de deux des montgolfs de Balay M DJ-M. V. Reimen 12 2 P. Samman Rue Commence Le  $17 - 03 - 2021$ P. Navarrinde M. Robert Maria Partie en  $12-$ 

## **Feedback:**

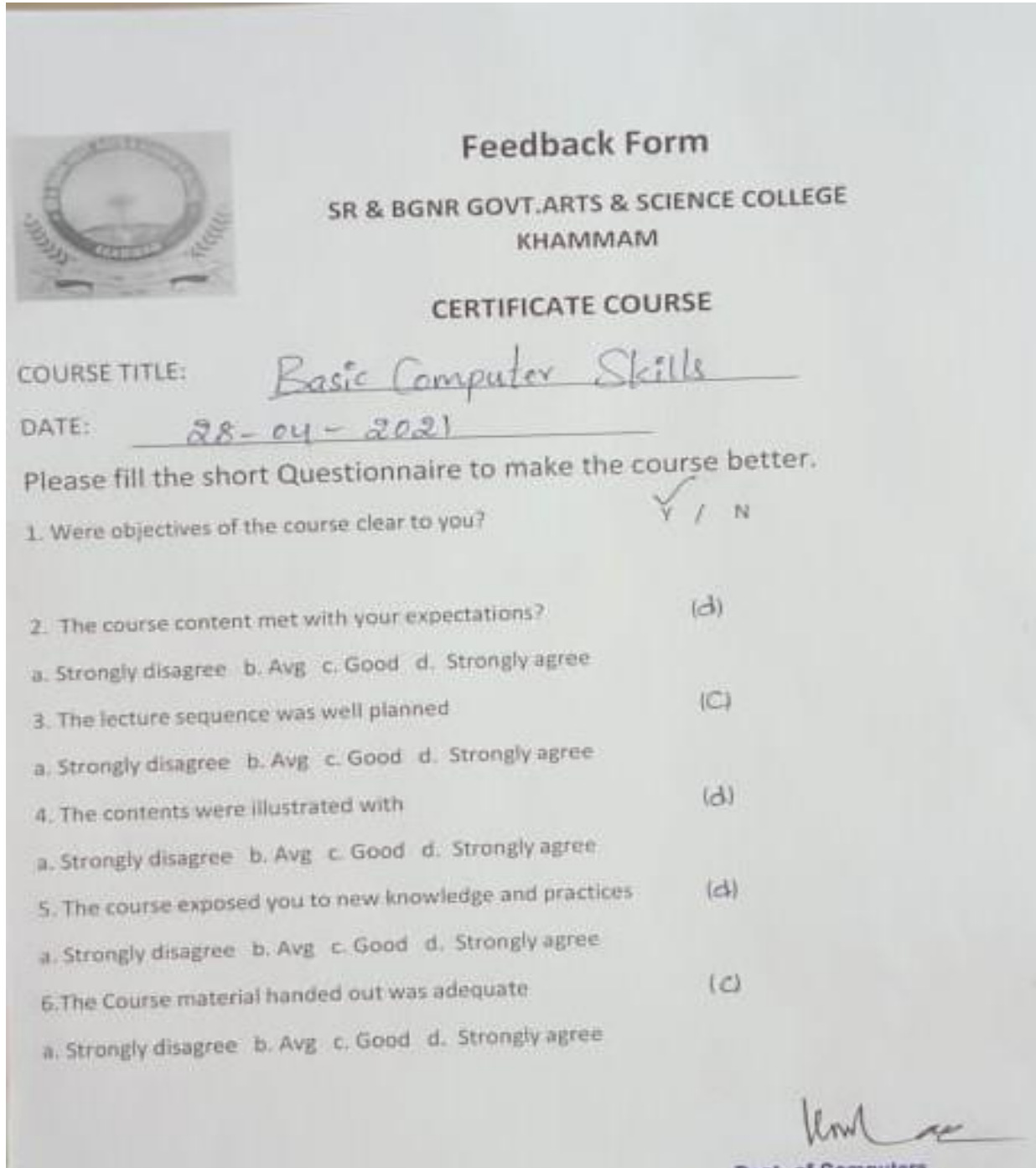

Dept. of Computers<br>S.R.&B.G.N.R. Govt. College<br>KHAMMAM.

# **Feedback:**

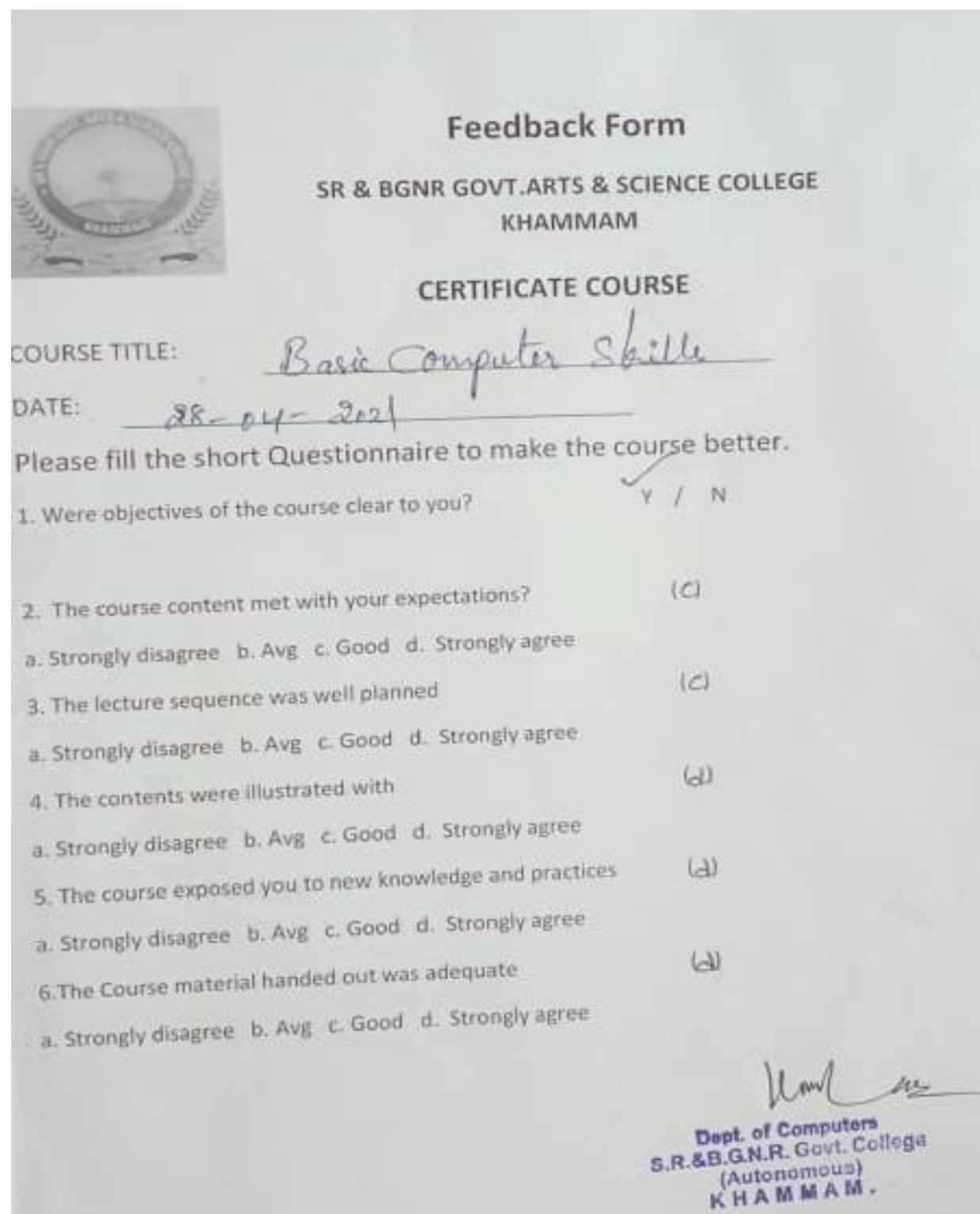

11

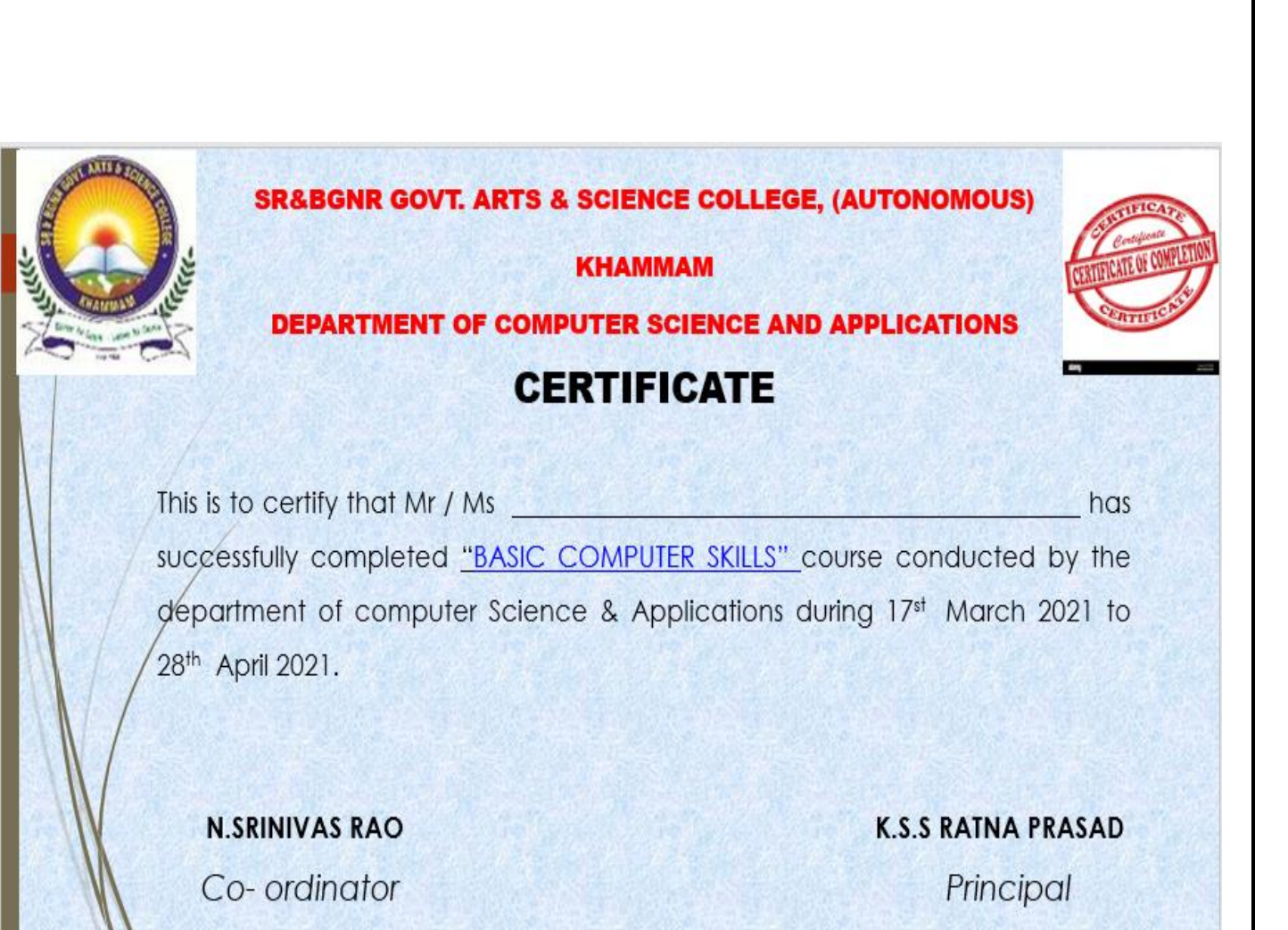

CERTIFICATE:

# ONLINE COURSES

 All of this means that students, from working professionals to recent high school graduates, find many reasons to take all or some of their courses online. The following list includes 10 advantages to online learning.

#### **Variety of Programs and Courses**:

From traditional four-year universities to completely online career colleges, higher education today offers a variety of options for students. This means that no matter what students study, from nursing to neuroscience, they can find the courses or programs they need online. Students can also earn every academic degree online, from a career certificate to a doctorate.

### **Lower Total Costs**:

Online programs prove a more affordable option than traditional colleges. Though not all online degrees offer less expensive net tuition prices than traditional colleges, associated expenses almost always cost less. For example, there are no commuting costs, and sometimes required course materials, such as textbooks, are available online at no cost. In addition, many colleges and universities [accept credits](https://www.class-central.com/report/moocs-for-credit/) earned via free massive open online courses [\(MOOCs\)](https://oedb.org/open/), the most recent advance in online education. These free online courses can help students fulfill general education requirements.

#### **More Comfortable Learning Environment**:

Commercials that feature online students studying in their pajamas only skims the surface of one of the benefits of online education: no physical class sessions. Students listen to lectures and complete assignments sent to them electronically, with no need to fight traffic, leave work early for class, or miss important family time.

#### **Convenience and Flexibility**:

Online courses give students the opportunity to plan study time around the rest of their day, instead of the other way around. Students can study and work at their convenience. Course material is always accessible online, making special library trips unnecessary. All of these benefits help students balance work and family commitments with their education.

#### **More Interaction and Greater Ability to Concentrate**:

While contradictory evidence about the rate of online student participation versus participation in traditional courses exists, one thing remains certain: Online courses offer shy or more reticent students the opportunity to participate in class discussions more easily than face-to-face class sessions. Some students even [report](https://oedb.org/open/) better concentration in online classes due to the lack of classroom activity.

#### **Career Advancement**:

Students can take online courses and even complete entire degrees while working, while inbetween jobs, or while taking time to raise a family. This academic work will explain any discontinuity or gaps in a resume as well. Also, earning a degree can show ambitiousness to prospective employers and a desire to remain informed and prepared for new challenges.

#### **Continue In Your Profession**:

Even if someone wants to complete a degree, it may not mean they want to leave their current job. For most students today, increasing college costs mandate that some students continue working while in school. The previously mentioned flexibility of online programs enable students to keep working while also pursuing academic credentials.

#### **Avoid Commuting**:

During snowstorms and thunderstorms, colleges may cancel classes to avoid putting commuting students at risk of dangerous driving conditions. Rather than miss important class sessions, students in online courses can always "attend" by participating in discussion boards or chat sessions, turning in their work on time, and watching lectures or reading materials. Many students also find substantial savings on fuel costs with no commute for classes.

#### **Improve Your Technical Skills**:

Even the most basic online course requires the development of new computer skills, as students learn to navigate different learning management systems (LMS) and programs. The participation skills students learn within their online courses translate to many professions, including creating and sharing documents, incorporating audio/video materials into assignments, completing online training sessions, etc. Some schools even offer students free [laptops or iPads.](https://oedb.org/ilibrarian/online-colleges-offering-free-laptops-ipads/)

#### **Transfer Credits**:

For college students who want to attend summer classes, but live too far from their colleges and/or work summer jobs, taking online classes from an accredited college and transferring the credits to their primary college can be beneficial. Students can earn college credit while still enjoying their summer vacation or fulfilling the responsibilities of their seasonal employment. Similarly, if a college or university does not offer enough open sections of a required course, students can take the course online at another college and transfer the credits.

 Students in online programs can effectively manage their time, learn the materials, and complete assignments on their own schedules to name just a few benefits of online learning.

- IIT Bombay Has Entered MOU With Government of Telangana State and Offered Online Training Program to Enhance The Student Ability In Various Courses Like C, C++, Java, My Sql, Libre Office and Php, for both UG and PG Students.
- $\triangleright$  As per the instruction of IIT Bombay, We successfully registered students, conducted trainings then students received online certificates by passing the online examination conducted by IIT Bombay.

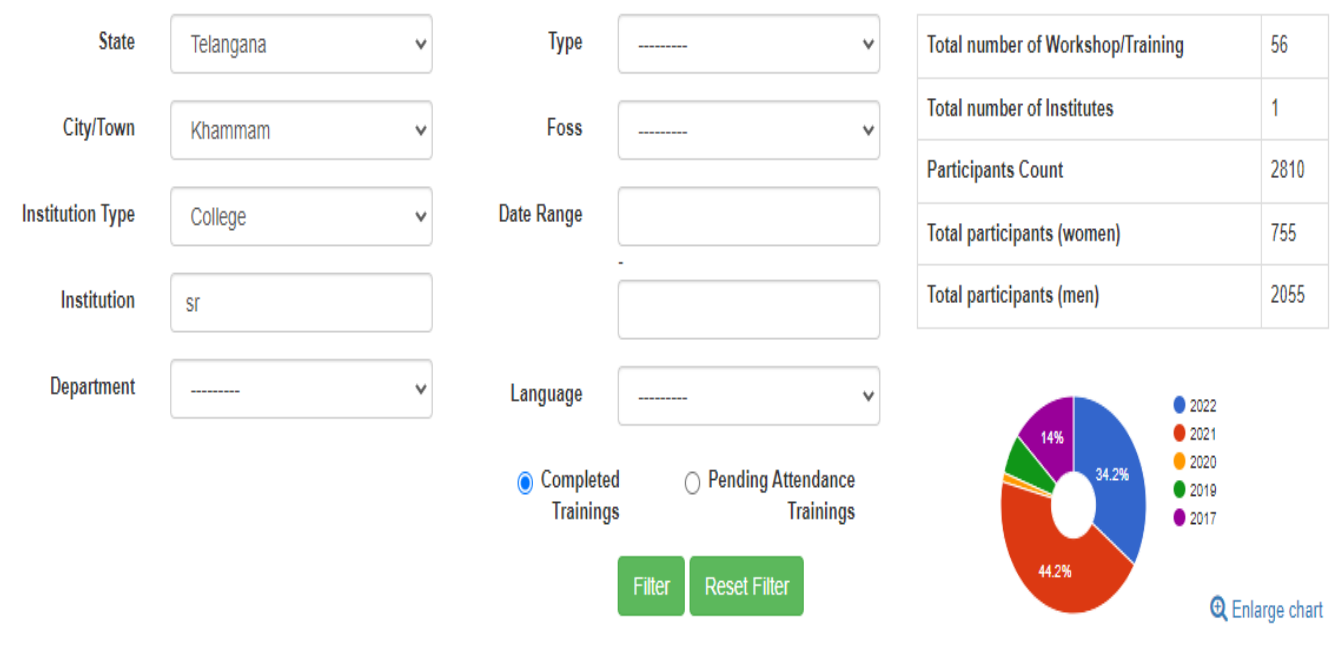

## **IE Workshop/Training Statistics**

# Consolidated list of online courses with participant list

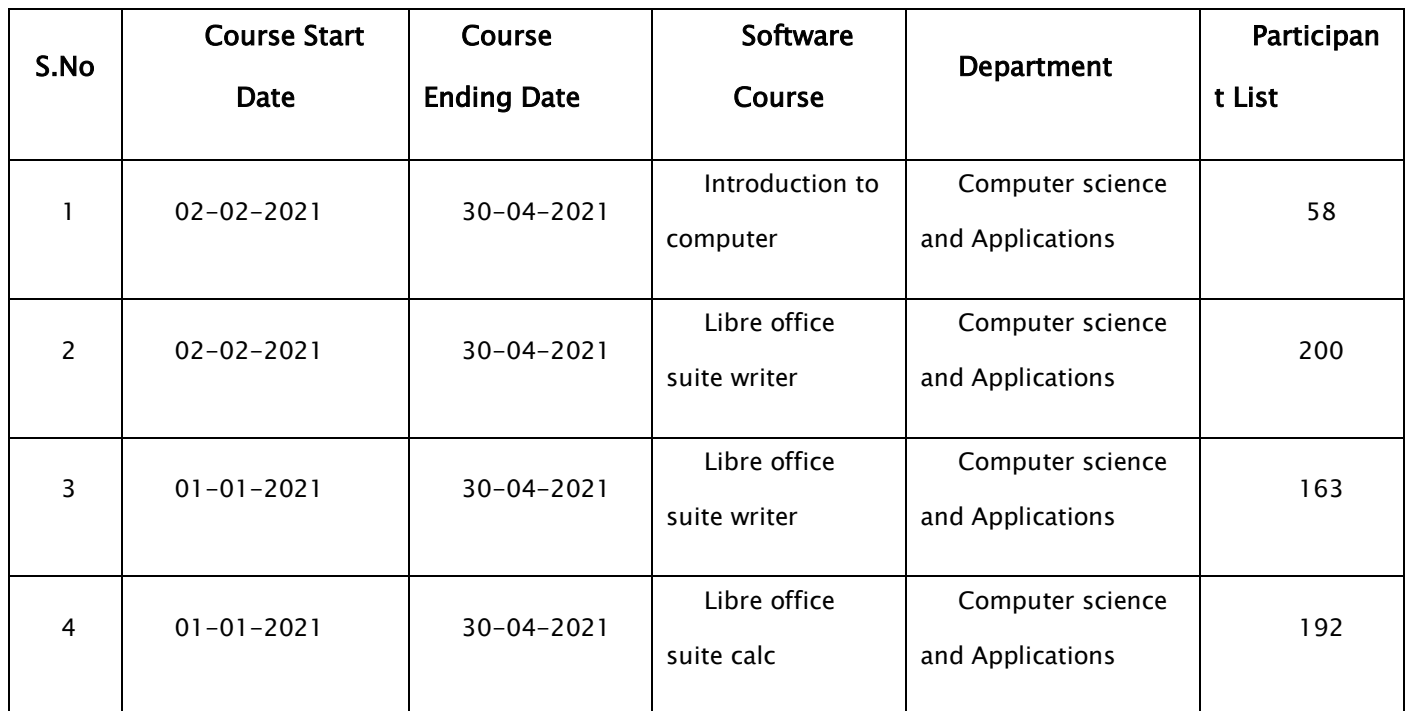

## **2020-2021**

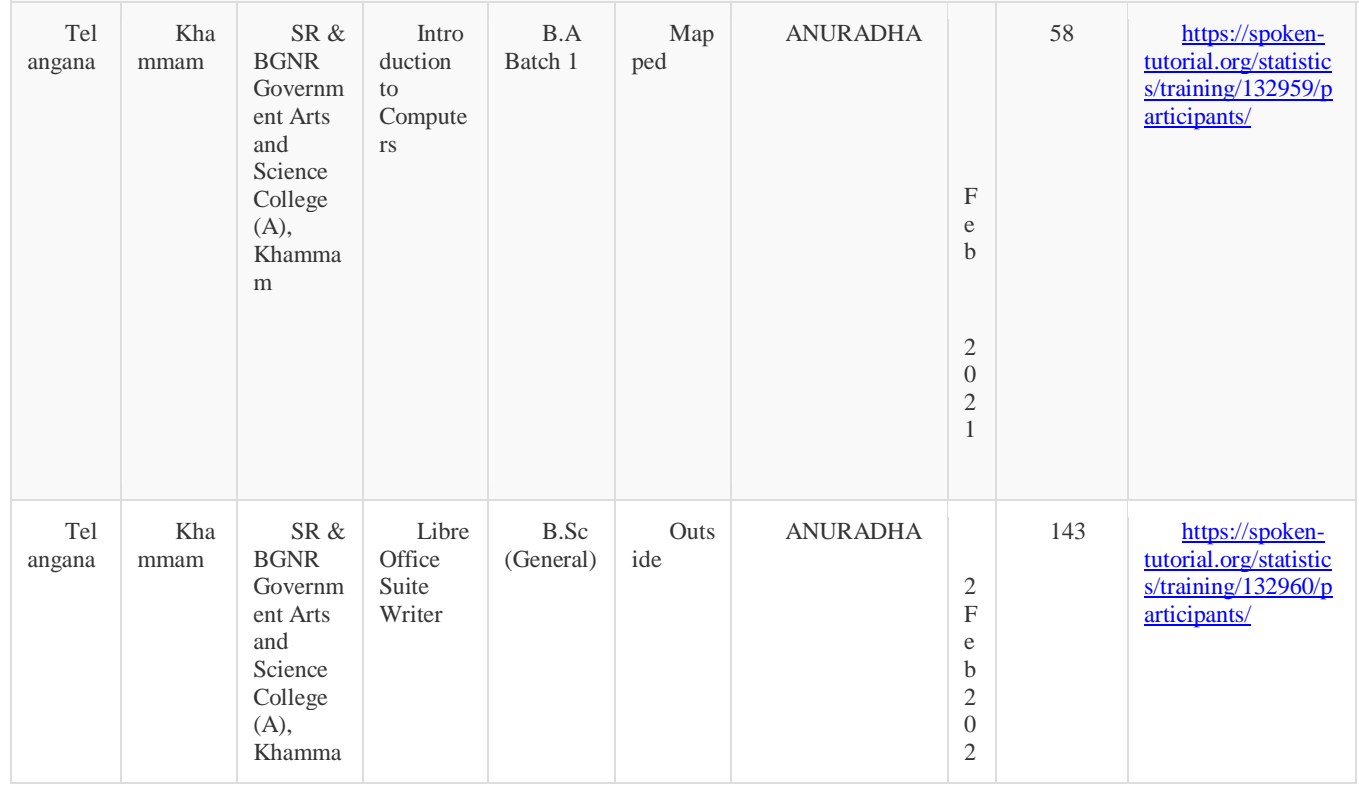

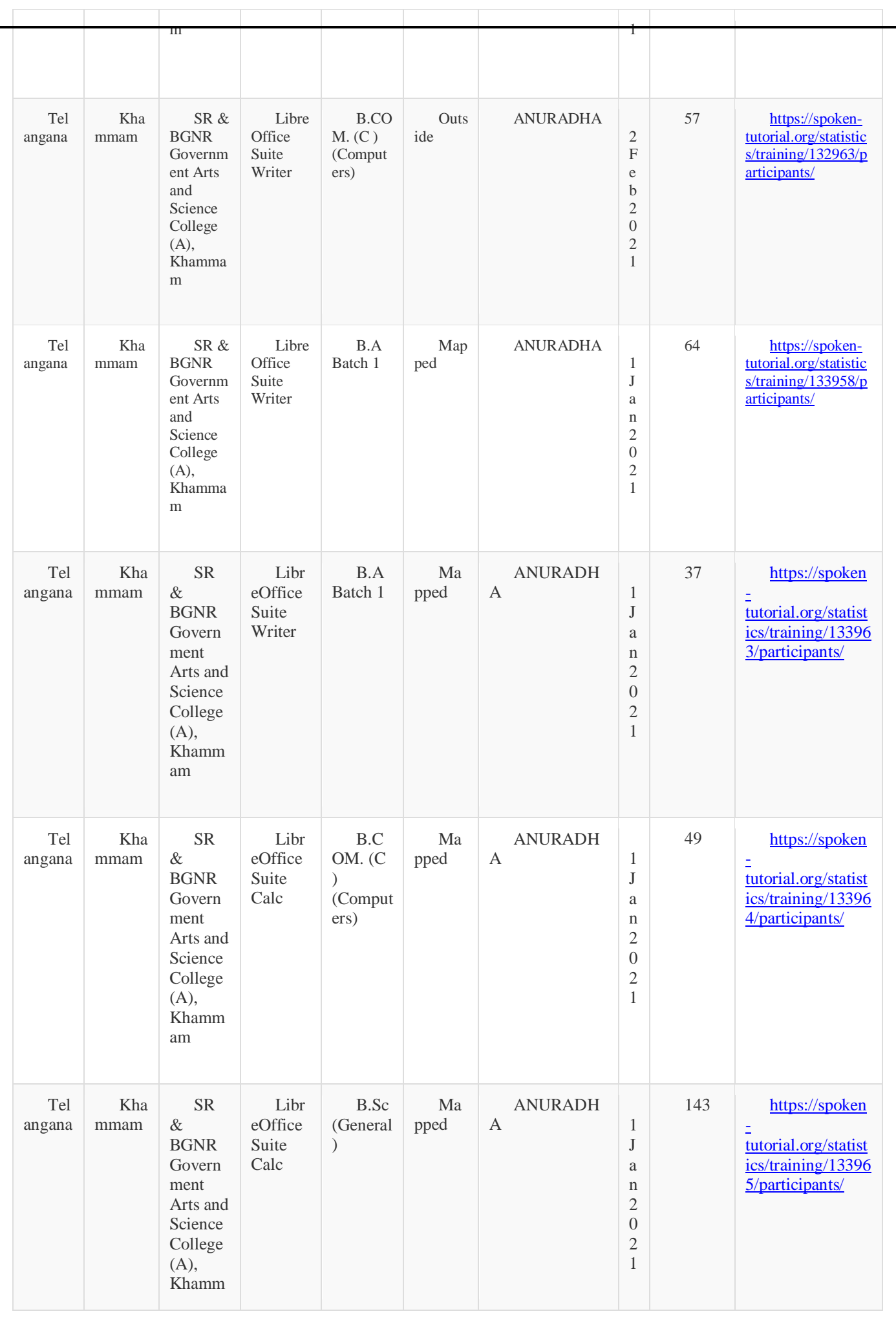

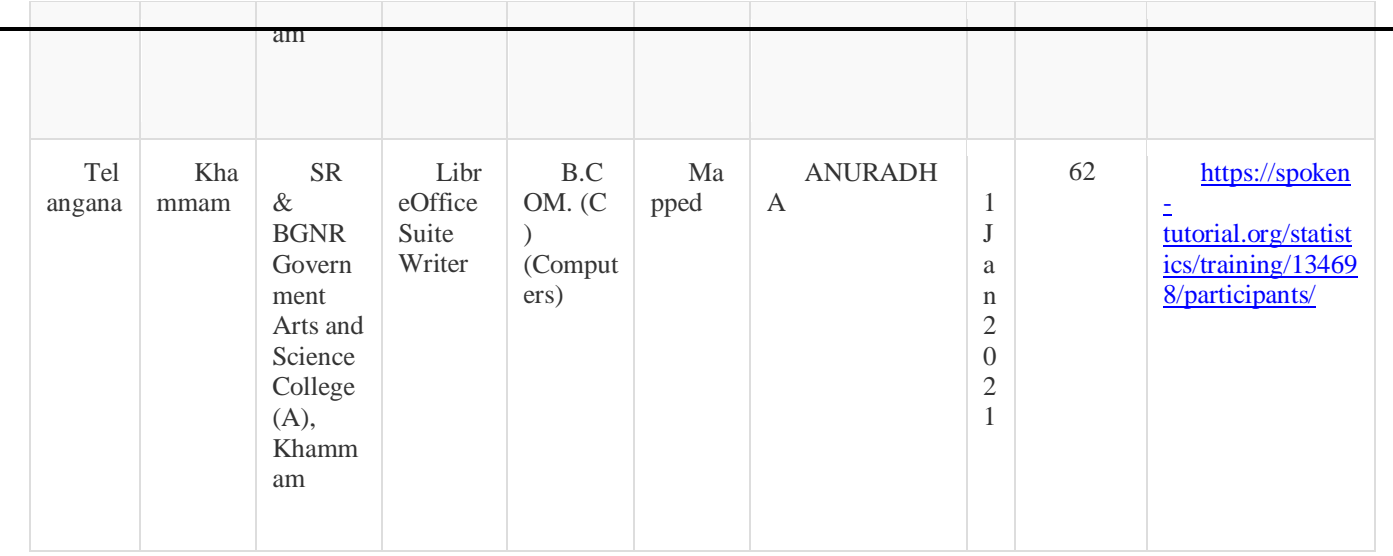

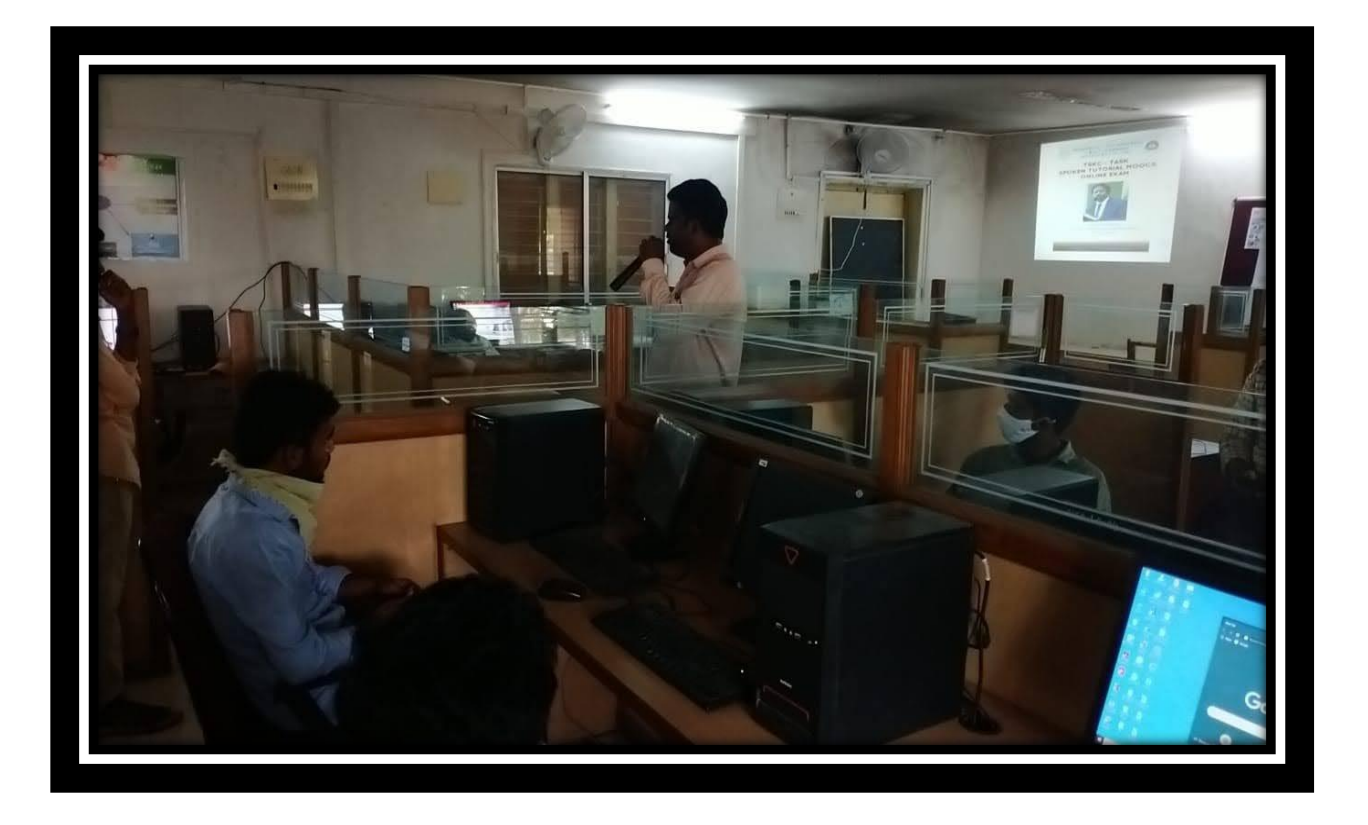

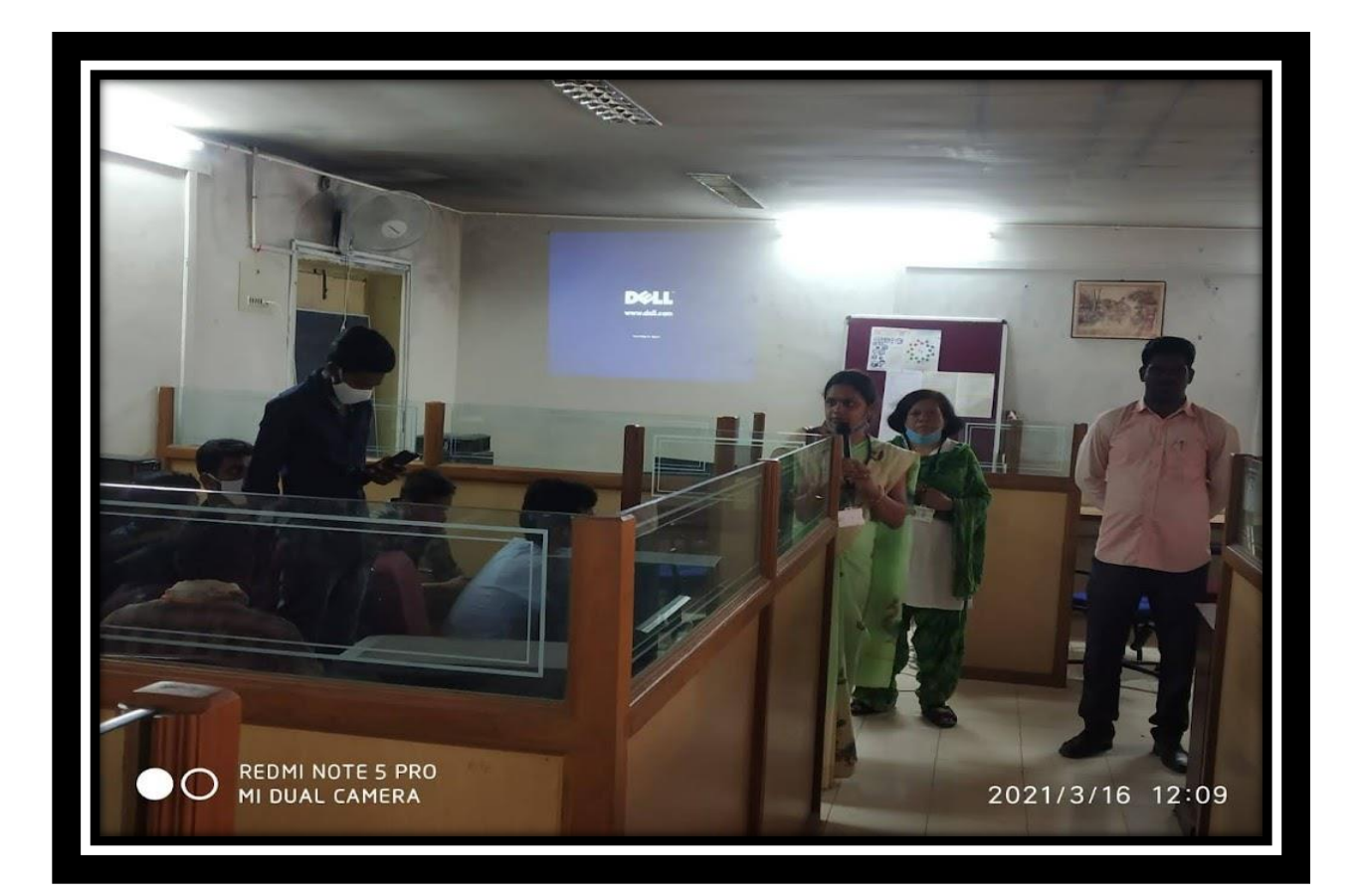

Ξ

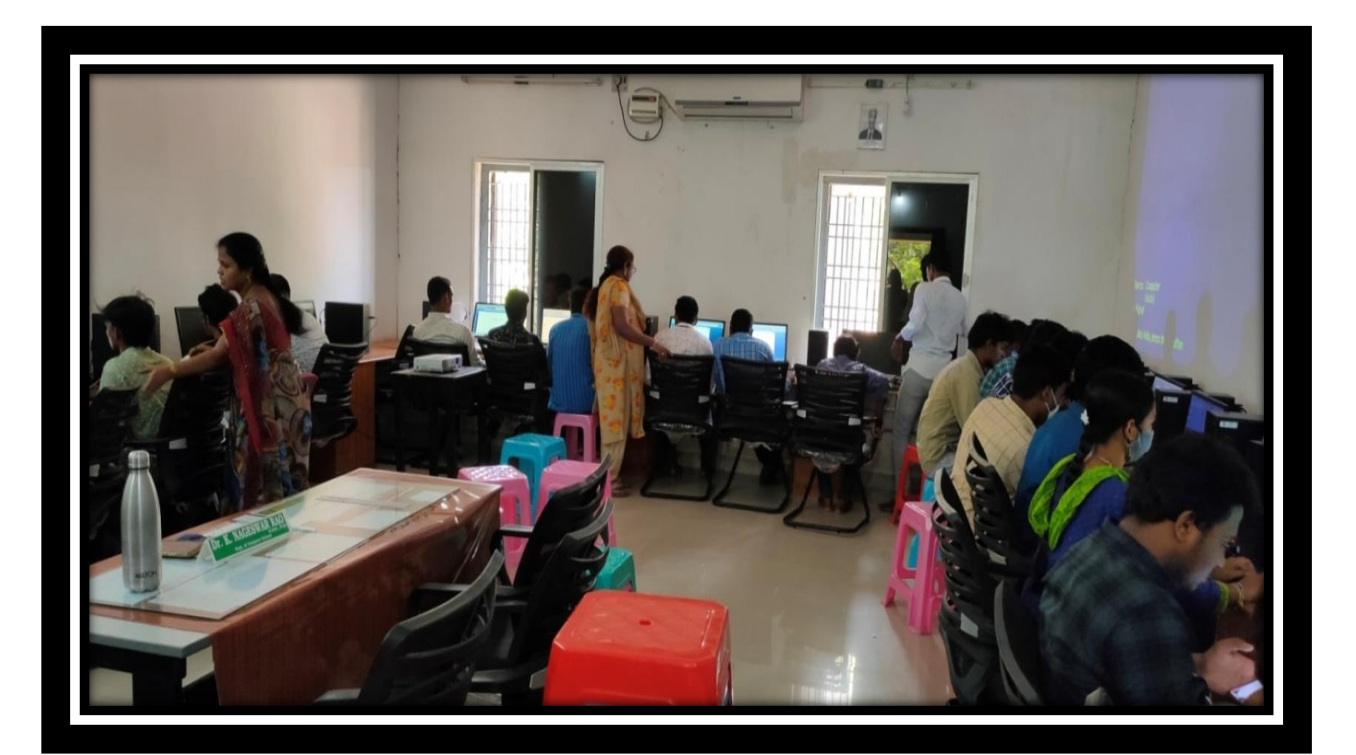

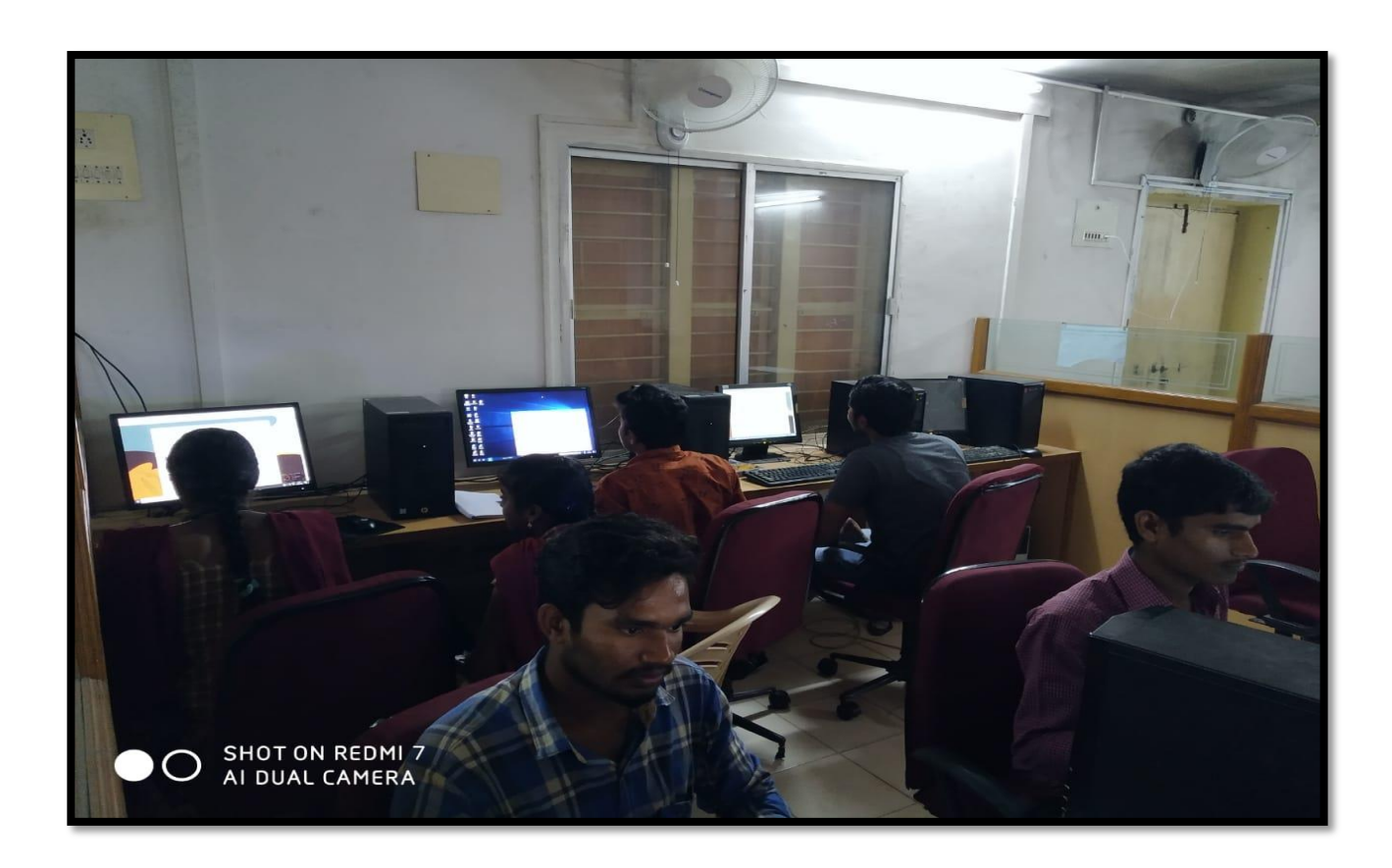

# List of online courses with participant count for the academic

# year 2020-2021

Ξ

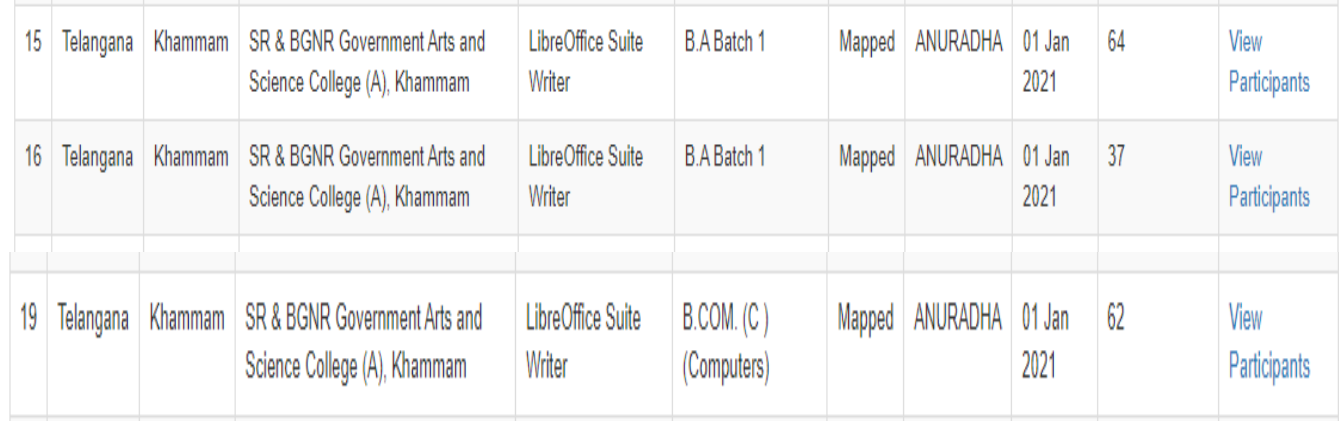

## **i≡** Workshop / Training Participants

Institution Name SR & BGNR Government Arts and Science College (A), Khammam, Telangana Foss LibreOffice Suite Writer Foss LibreUnice Suite Writer<br>Date Jan. 1, 2021<br>Participants Count 64<br>Organiser ANURADHA PRATHIGADAPA

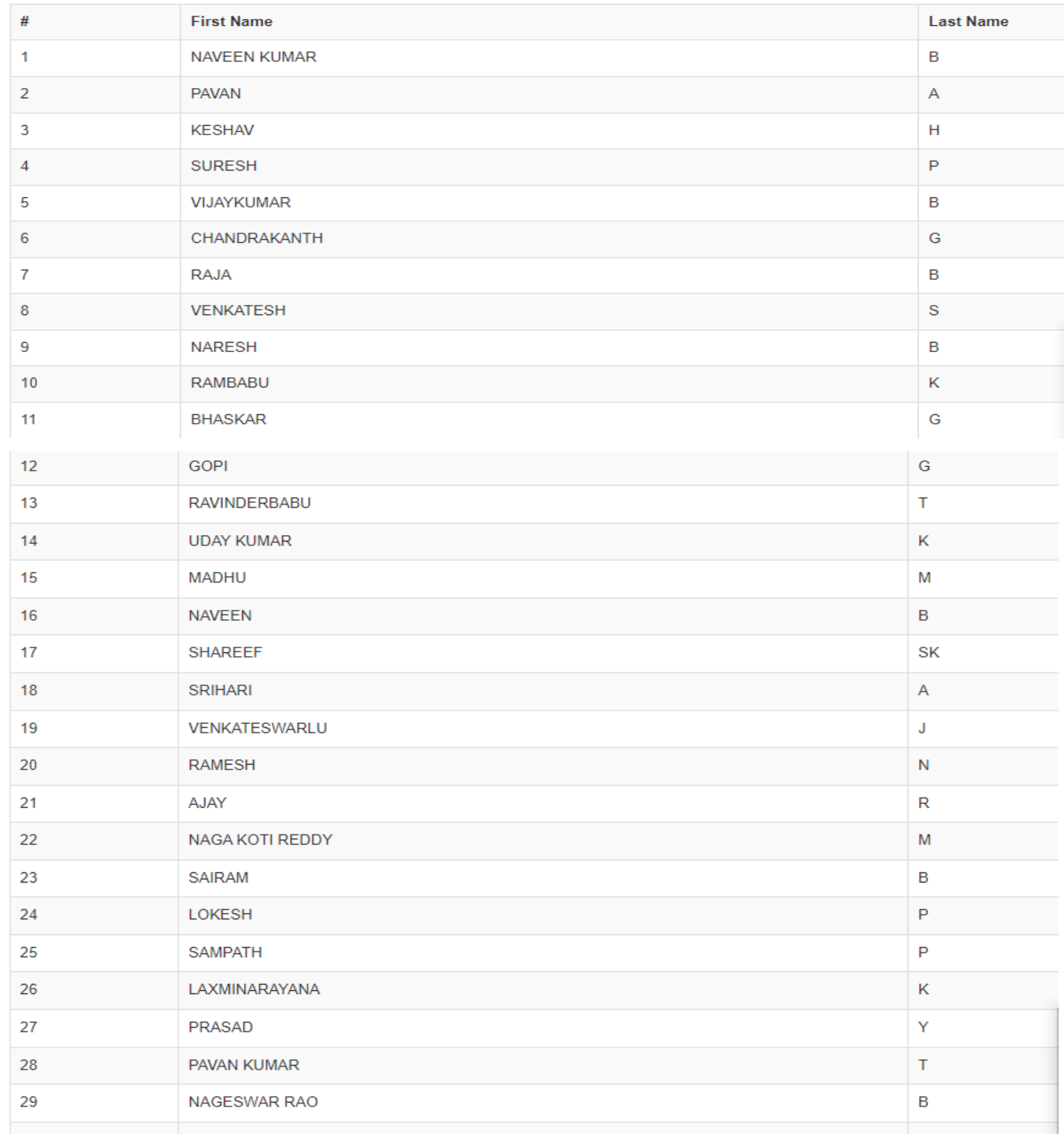

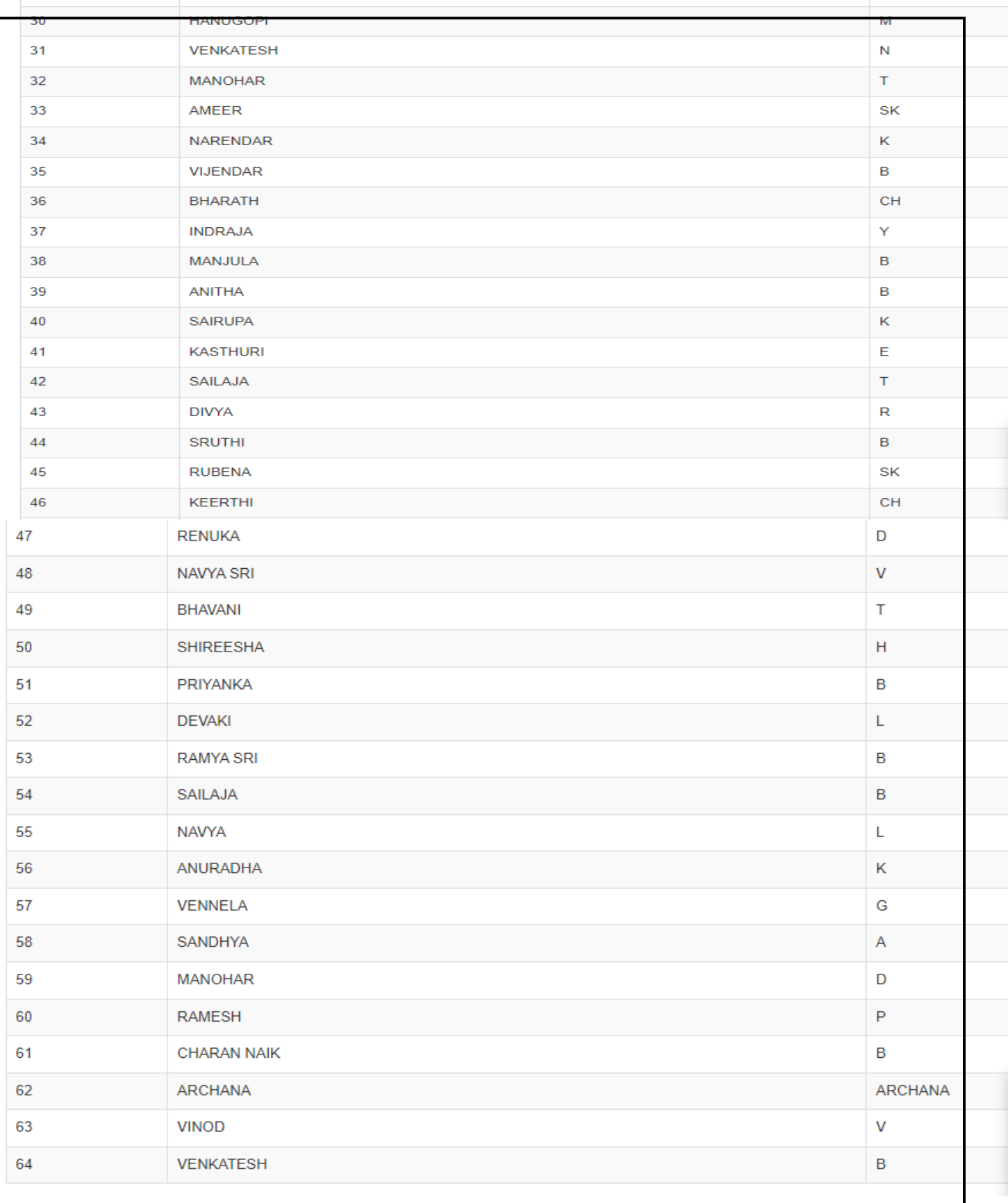

#### **E** Workshop / Training Participants

Institution Name<br>Foss<br>Date<br>Participants Count<br>Organiser

SR & BGNR Government Arts and Science College (A), Khammam, Telangana<br>LibreOffice Suite Writer<br>Jan. 1, 2021<br>37<br>ANURADHA PRATHIGADAPA

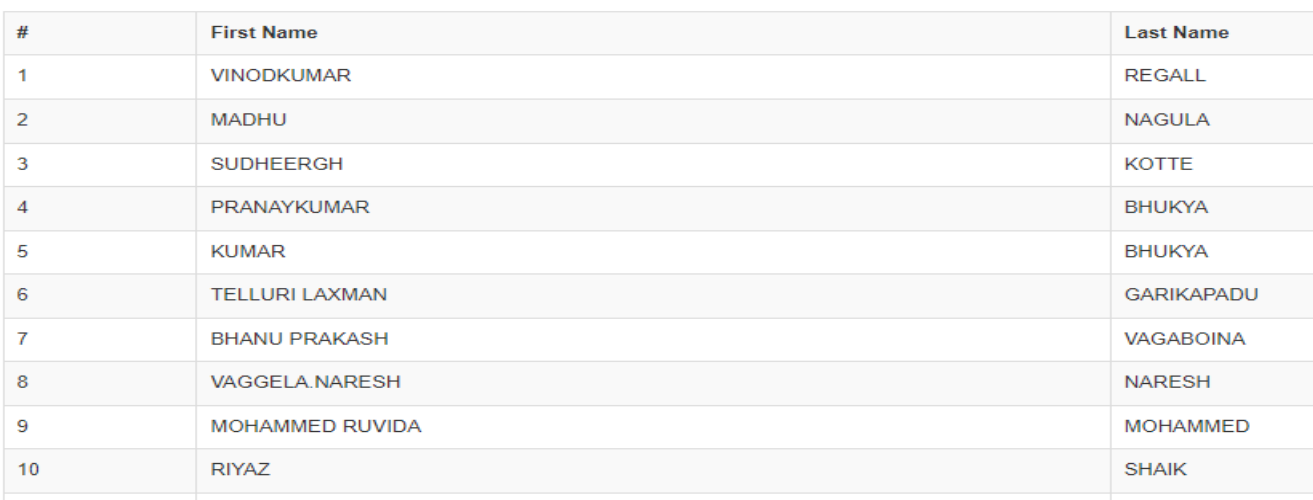

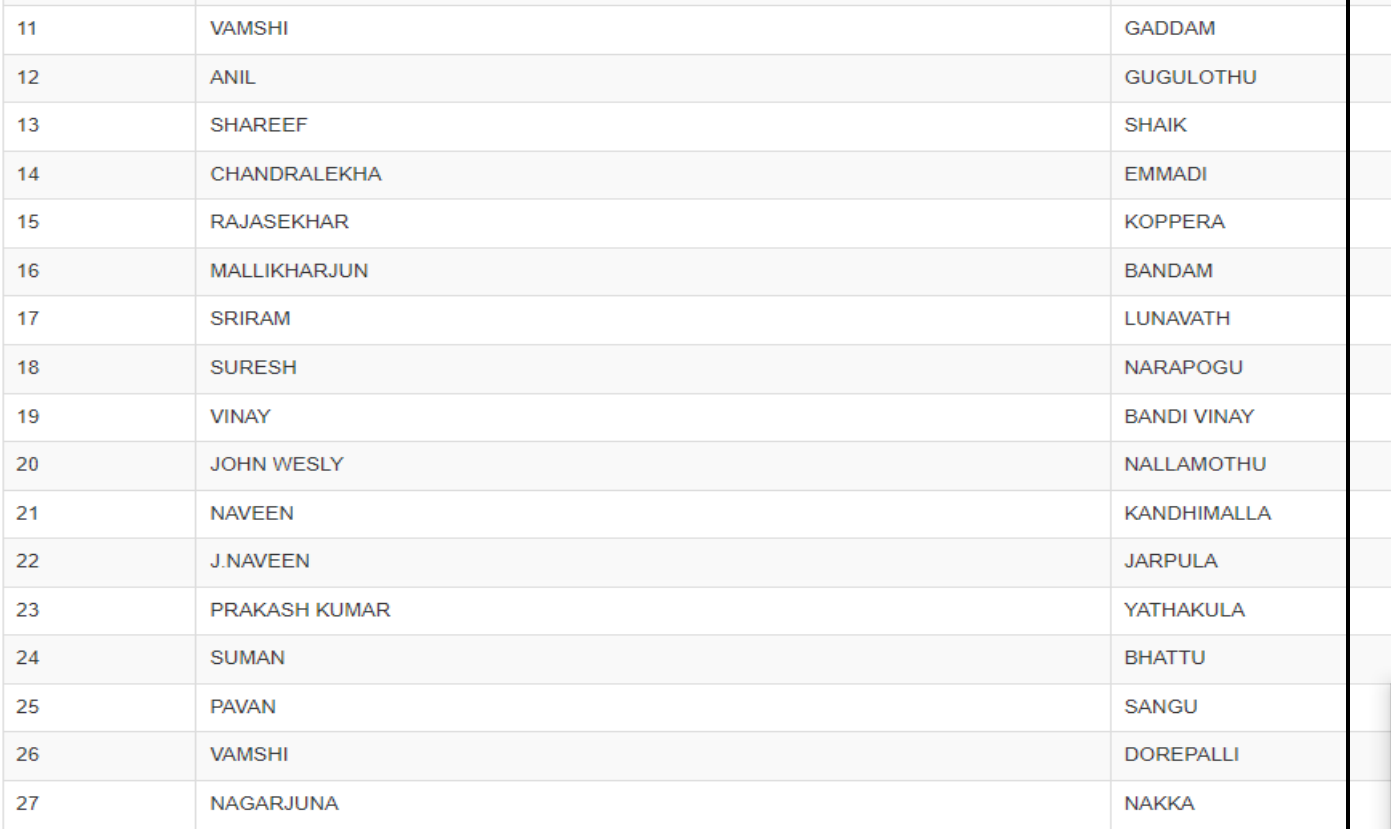

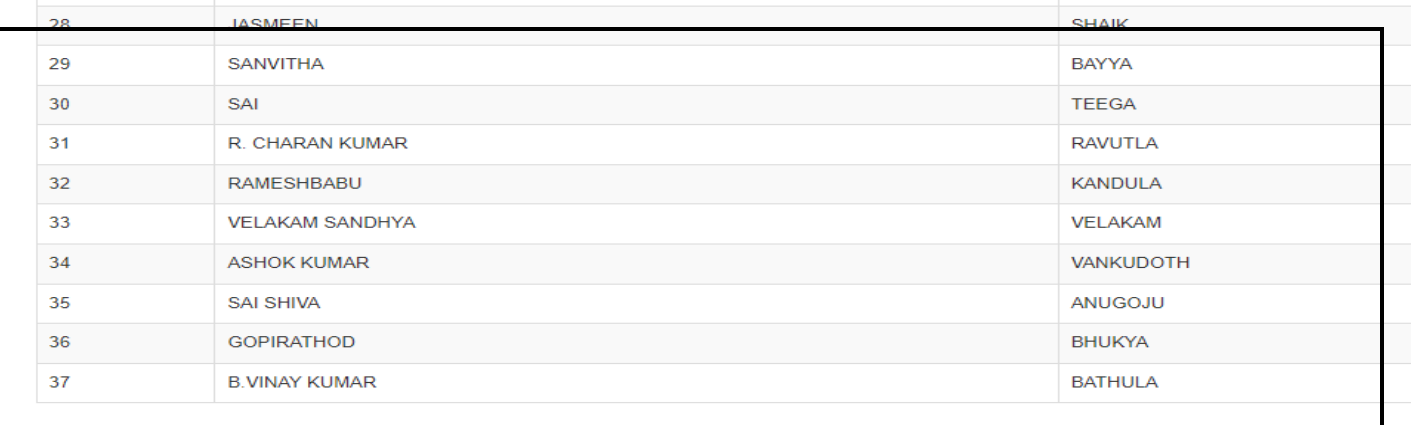

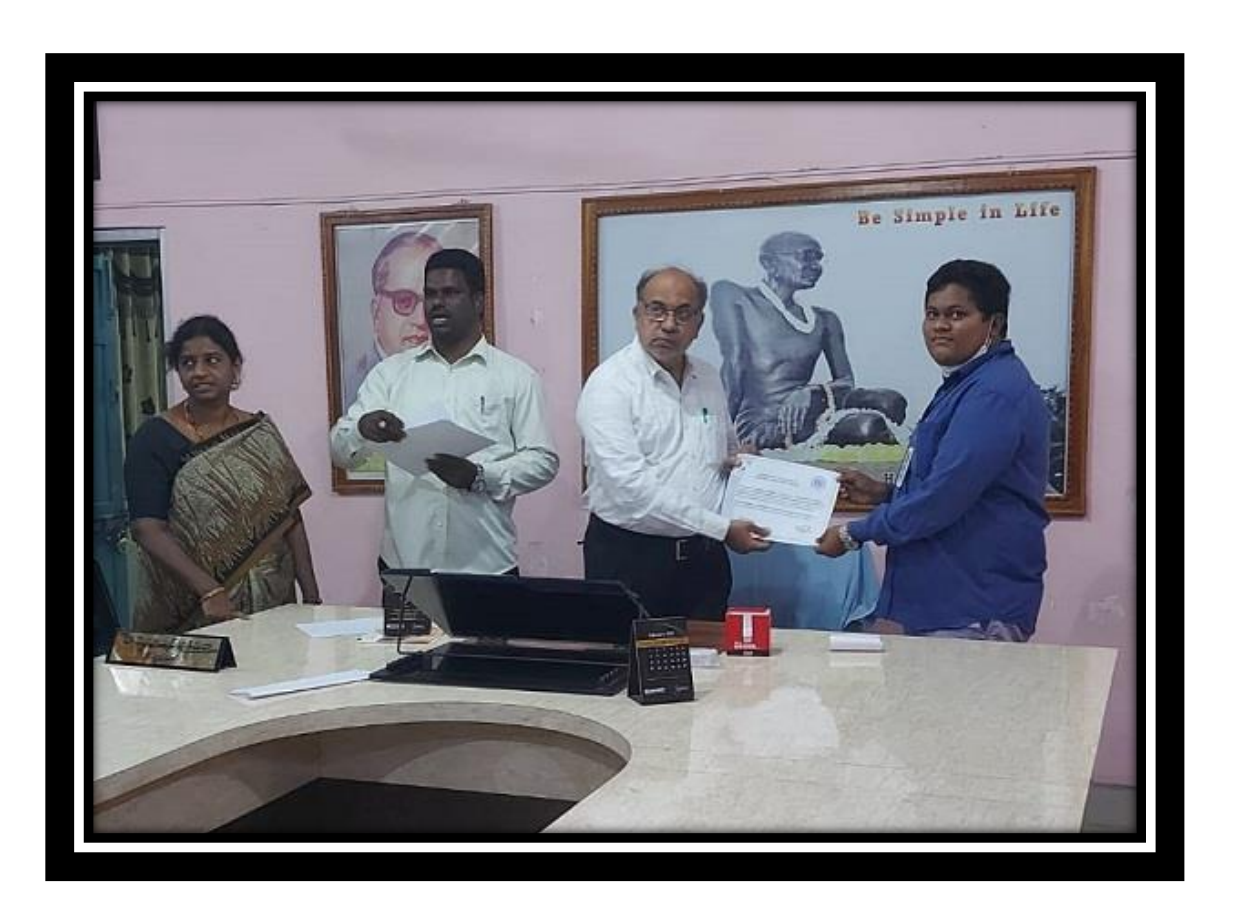

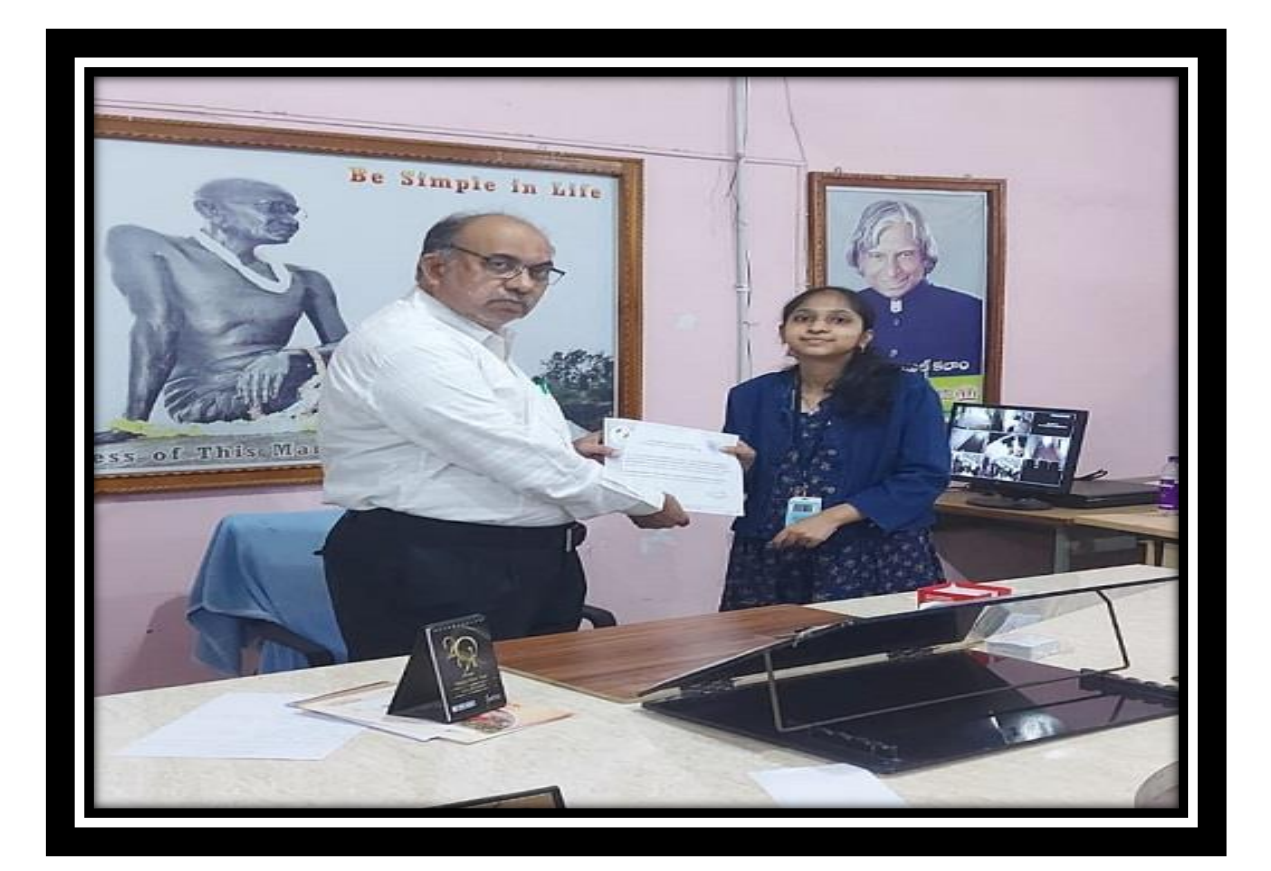

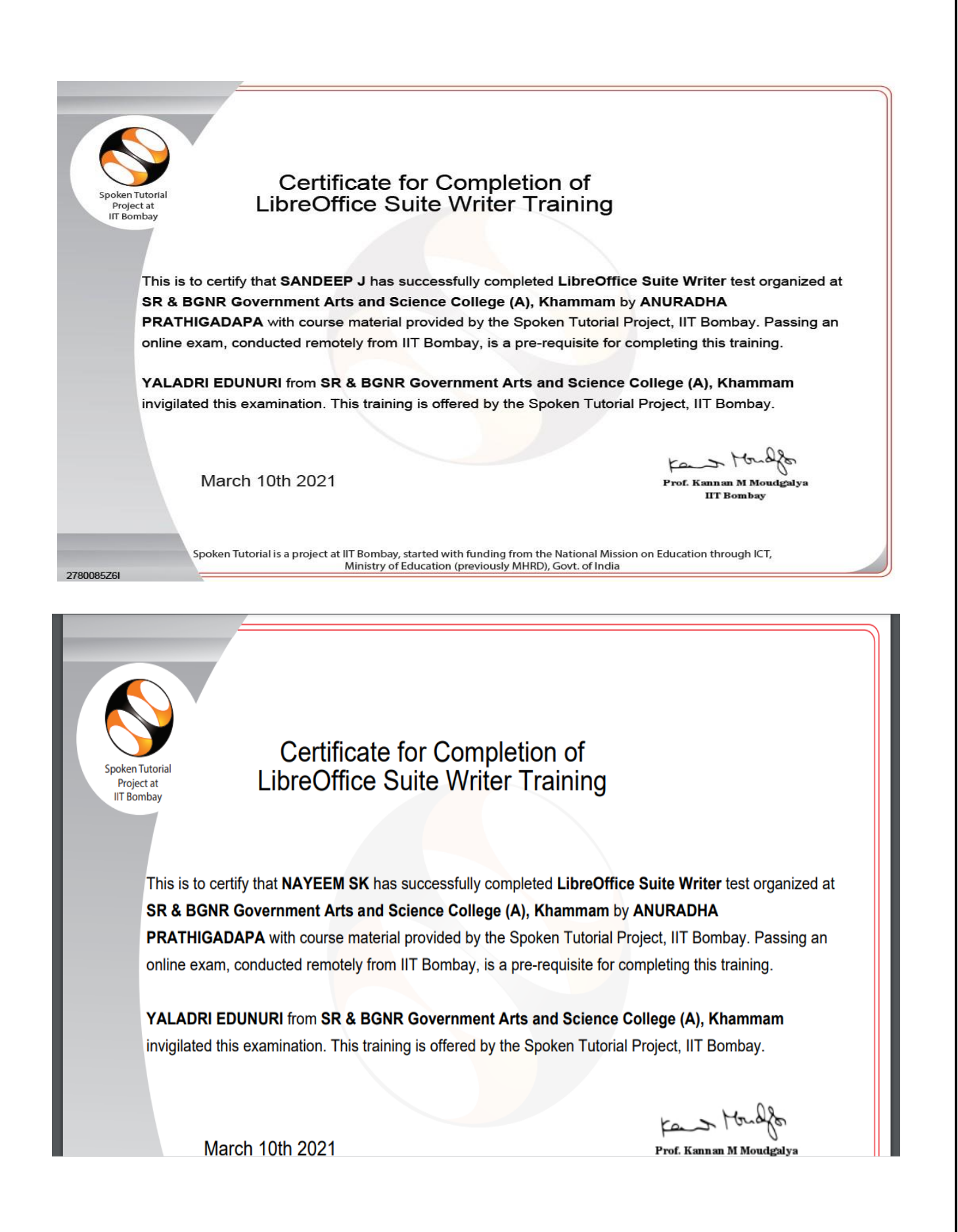

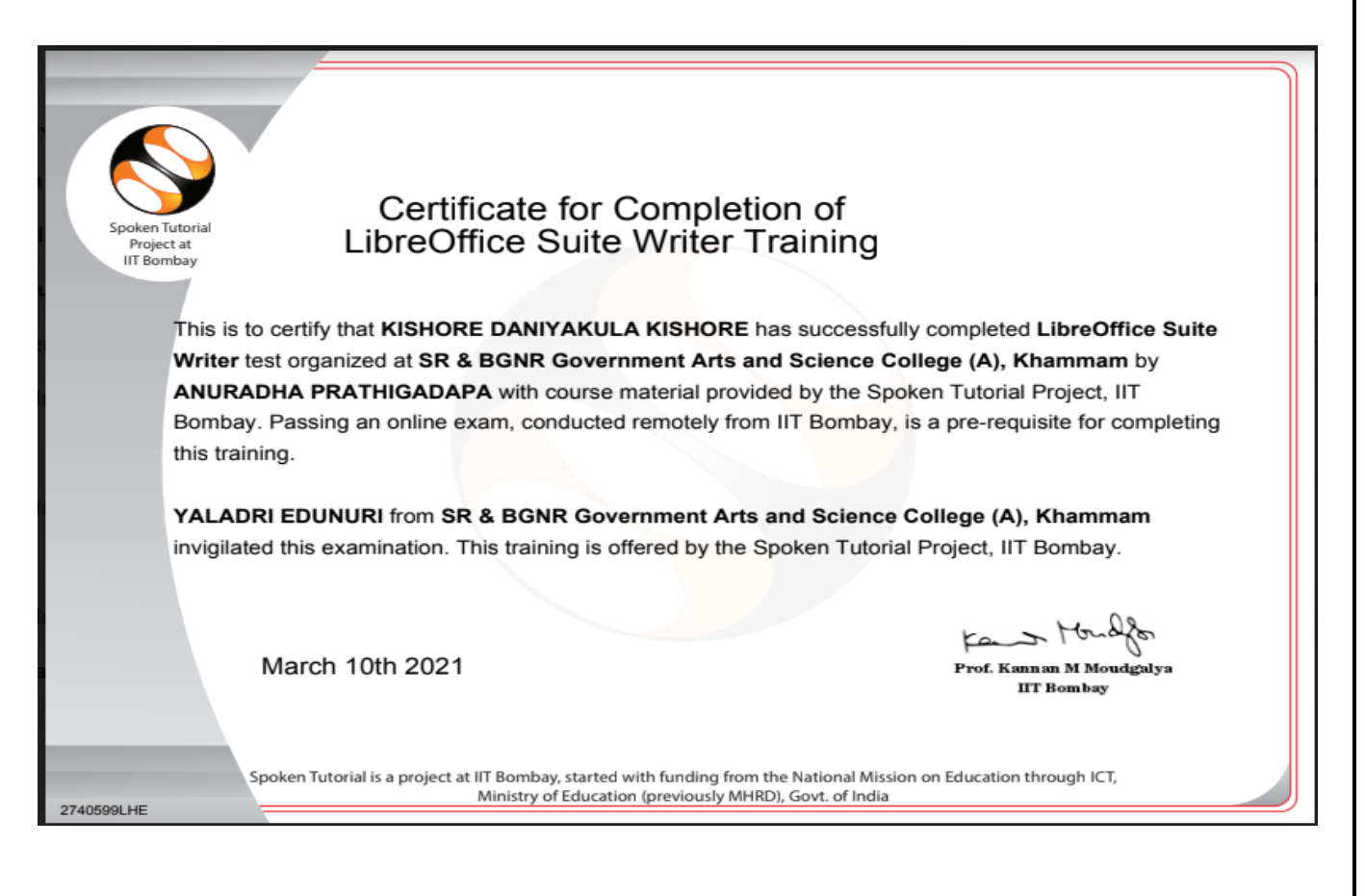

I

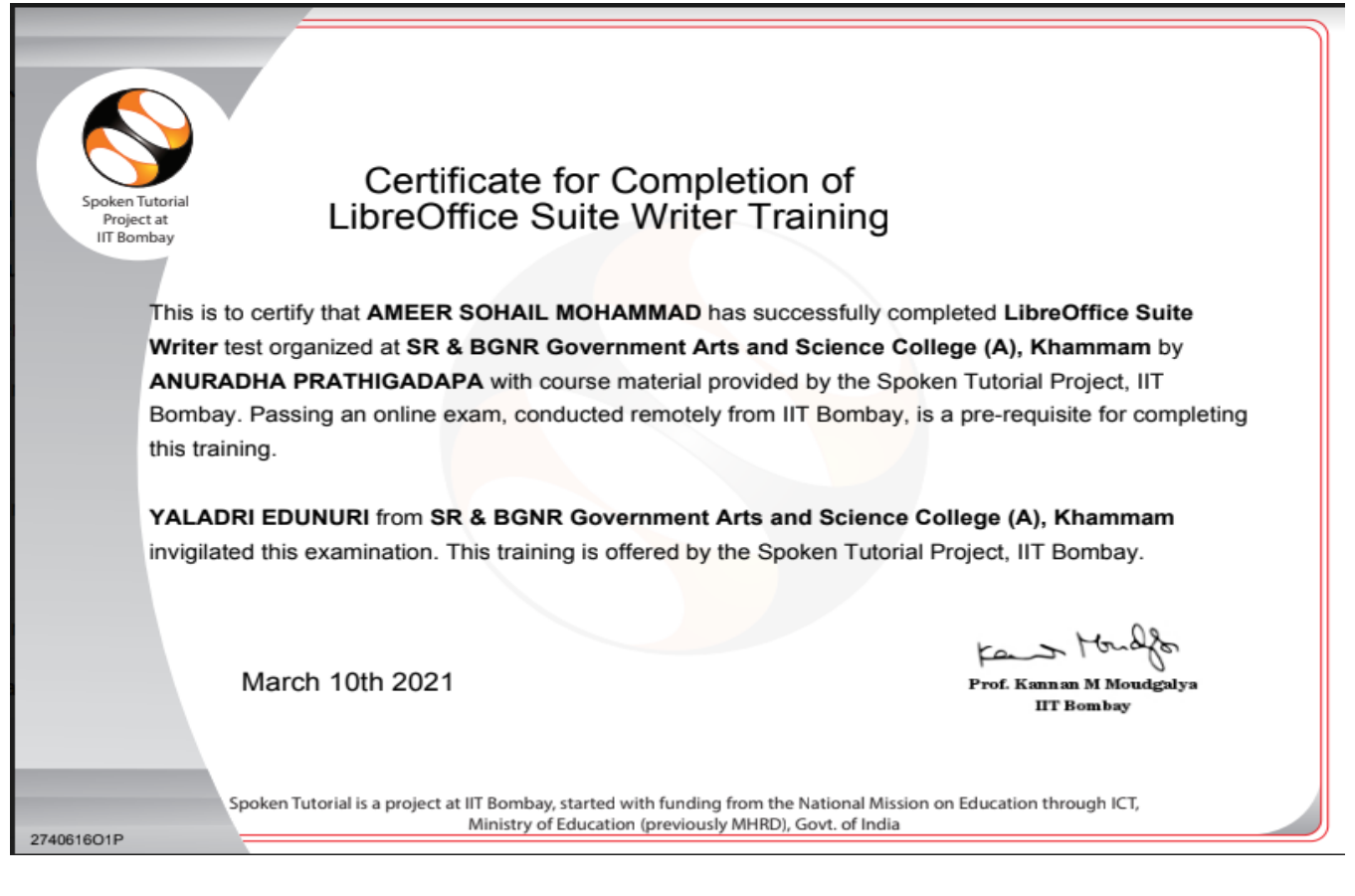

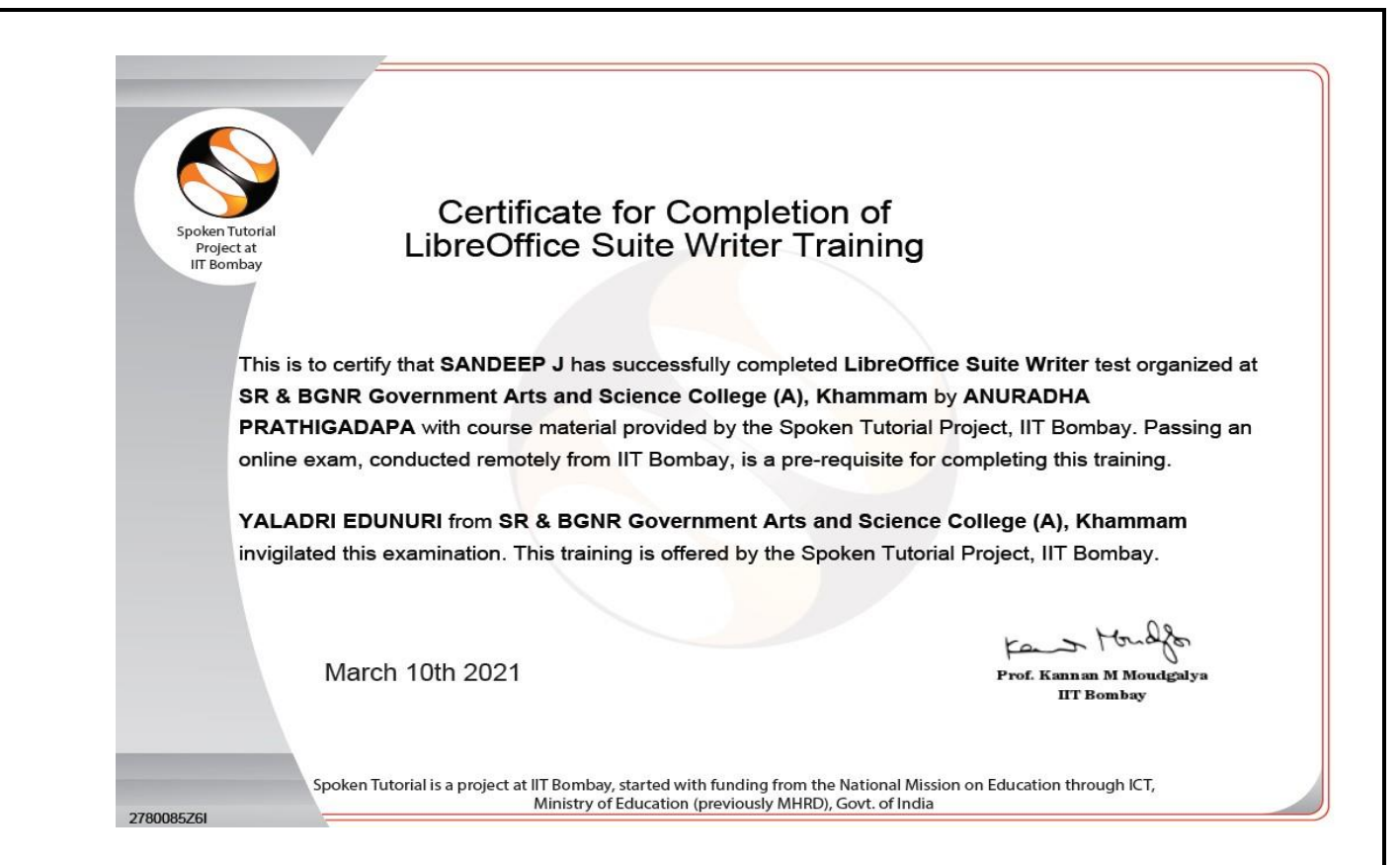

# Statics Links:

# Students Completed Training:

[https://spoken-](https://spoken-tutorial.org/statistics/training/?training_planner__academic__state=42&training_planner__academic__city=271&training_planner__academic__institution_type=1&training_planner__academic__institution_name=SR&department=&course_type=&course__foss=&sem_start_date_after=&sem_start_date_before=&lang=---------&status=1)

[tutorial.org/statistics/training/?training\\_planner\\_\\_academic\\_\\_state=42&training\\_planner\\_\\_academic\\_\\_city=271&tr](https://spoken-tutorial.org/statistics/training/?training_planner__academic__state=42&training_planner__academic__city=271&training_planner__academic__institution_type=1&training_planner__academic__institution_name=SR&department=&course_type=&course__foss=&sem_start_date_after=&sem_start_date_before=&lang=---------&status=1) aining\_planner\_academic\_institution\_type=1&training\_planner\_academic\_institution\_name=SR&department [=&course\\_type=&course\\_\\_foss=&sem\\_start\\_date\\_after=&sem\\_start\\_date\\_before=&lang=---------&status=1.](https://spoken-tutorial.org/statistics/training/?training_planner__academic__state=42&training_planner__academic__city=271&training_planner__academic__institution_type=1&training_planner__academic__institution_name=SR&department=&course_type=&course__foss=&sem_start_date_after=&sem_start_date_before=&lang=---------&status=1)